Συσχέτιση Ιδιομορφικών Χαρακτηριστικών Δυναμικού Συστήματος και Σταθερών Υλικού με Χρήση Νευρωνικών Δικτύων

Correlation of eigenmodal values and material parameters of a dynamical system using neural networks

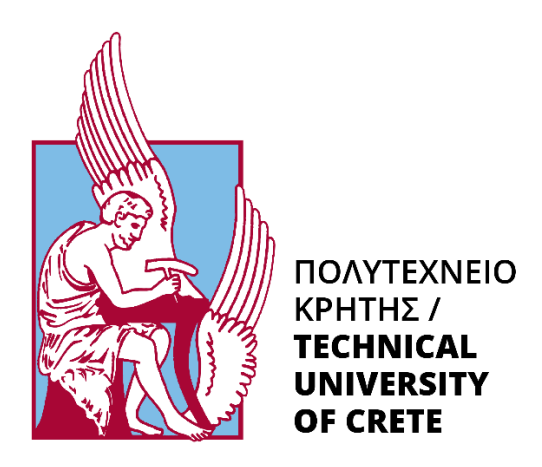

Εξεταστική Επιτροπή: Διδάκτωρ Μαρία Μπακατσάκη Καθηγητής Γεώργιος Σταυρουλάκης Καθηγητής Βασίλειος Μουστάκης

Ανδρέας Μάνος 2013010122

Χανιά, 2022

# Ευχαριστίες

Ευχαριστώ πολύ τους φίλους μου και την οικογένειά μου για την υποστήριξη τους και τις συμβουλές που μου έδωσαν κατά την διάρκεια της Διπλωματικής Εργασίας. Οφείλω να ευχαριστήσω τον Καθηγητή Γεώργιο Σταυρουλάκη για τις υποδείξεις και την βοήθεια που μου προσέφερε, μόνο με την παρουσία των οποίων ήταν δυνατόν να πραγματοποιηθεί η συγκεκριμένη εργασία.

# Περίληψη

Τα ιδιομορφικά χαρακτηριστικά είναι οι ιδιοτιμές και τα ιδιοδιανύσματα ενός δυναμικού συστήματος και δείχνουν τον τρόπο που αποκρίνεται. Περιγράφονται από μαθηματικές σχέσεις, αλλά το πρακτικό μέρος της επίλυσης τους καθίσταται δύσκολο και απαιτητικό, ειδικά όταν αυτό χρειάζεται να ενσωματωθεί σε συστήματα πραγματικού χρόνου.

Στην παρούσα διπλωματική εργασία, προσεγγίζεται η σχέση ανάμεσα στα ιδιομορφικά χαρακτηριστικά ενός μηχανικού δυναμικού συστήματος και στις παραμέτρους του, με χρήση νευρωνικών δικτύων. Συγκεκριμένα, μελετάται η μεταβολή των ιδιοτιμών και των ιδιομορφών όταν το μέτρο ελαστικότητας δέχεται διαφορετικές τιμές σε διαφορετικές θέσεις της κατασκευής. Γίνεται εφαρμογή σε μοντέλο ράβδου το οποίο διακριτοποιείται με τη μέθοδο των πεπερασμένων στοιχείων. Τα αποτελέσματα απεικονίζονται στο λογισμικό περιβάλλον Matlab

Αρχικά, παρατίθενται βασικά στοιχεία των δυναμικών συστημάτων. Αναφέρονται τα χαρακτηριστικά τους και οι τρόποι ανάλυσής τους. Επιπλέον, παρουσιάζονται τα νευρωνικά δίκτυα καθώς στην συγκεκριμένη εργασία αποτελούν απαραίτητο μέσο για την μελέτη του δυναμικού προβλήματος.

Εν συνεχεία, αναλύεται ο τρόπος προσέγγισης του θέματος της εργασίας αυτής. Εξηγούνται οι διαδικασίες που πραγματοποιήθηκαν στο περιβάλλον Matlab και οι αλλαγές που έγιναν στα δεδομένα του κώδικα. Επίσης, παρουσιάζονται οι ιδιοτιμές και οι ιδιόμορφές και τα διαγράμματα με τις μεταβολές που προήλθαν από τα ανωτέρω.

Στο τέλος της διπλωματικής εργασίας, αξιολογούνται τα αποτελέσματα του νευρωνικού δικτύου. Αναφέρονται οι αλλαγές που προκλήθηκαν στο σύστημα και διατυπώνονται αντίστοιχα συμπεράσματα.

# Abstract

The eigenmodal values of a dynamical system are its eigenvalues and eigenvectors and show its way of response. They are described by mathematical relations, but the practical part of obtaining its solution is difficult and challenging, especially when it needs to be integrated with real time systems.

In the current thesis, the relation between the eigenmodal values of a mechanical dynamical system and its parameters is approached, using Neural Networks. In particular, the change of its eigenvalues and eigenvectors is studied, when the elasticity modulus has different values at different spots on the construction. Analysis is applied to a rod model which is discretized by the finite element method. The results are depicted in the Octave's programming environment.

Firstly, the main components of a dynamical system are stated. Its main properties and the way of its analysis are mentioned. Furthermore, Neural Networks are presented as they are an essential tool for the study of the dynamical problem of the current thesis.

Subsequently, the way of approaching of the subject of the thesis is analyzed. The processes that took place in the Octave's environment and the changes in the data that the program used, are explained. Moreover, the eigenmodal values and the diagrams depicting the changes that occurred are presented.

At the end, Neural Network's results are assessed. The changes caused to the system are mentioned and corresponding conclusions are drawn.

# Περιεχόμενα

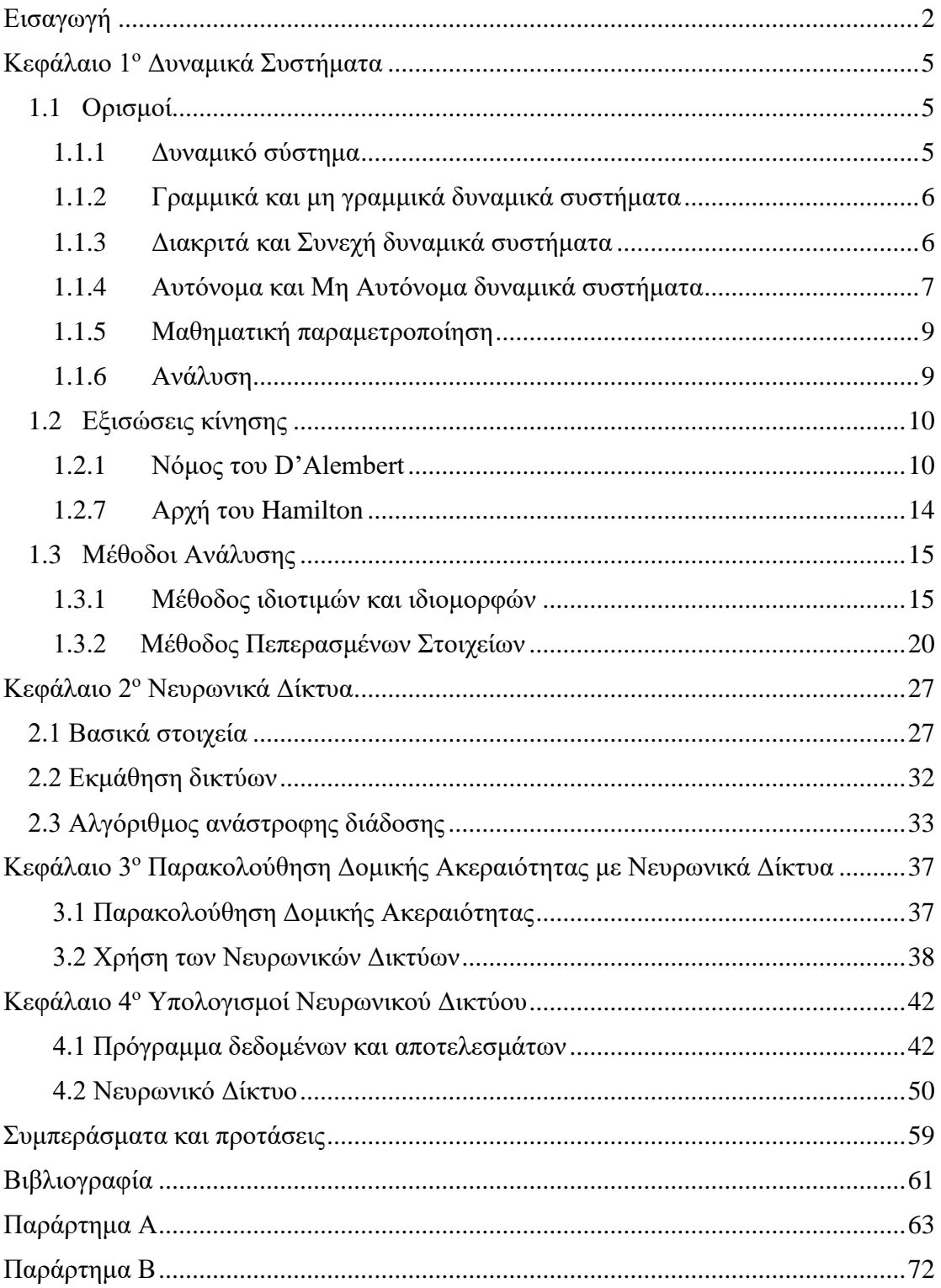

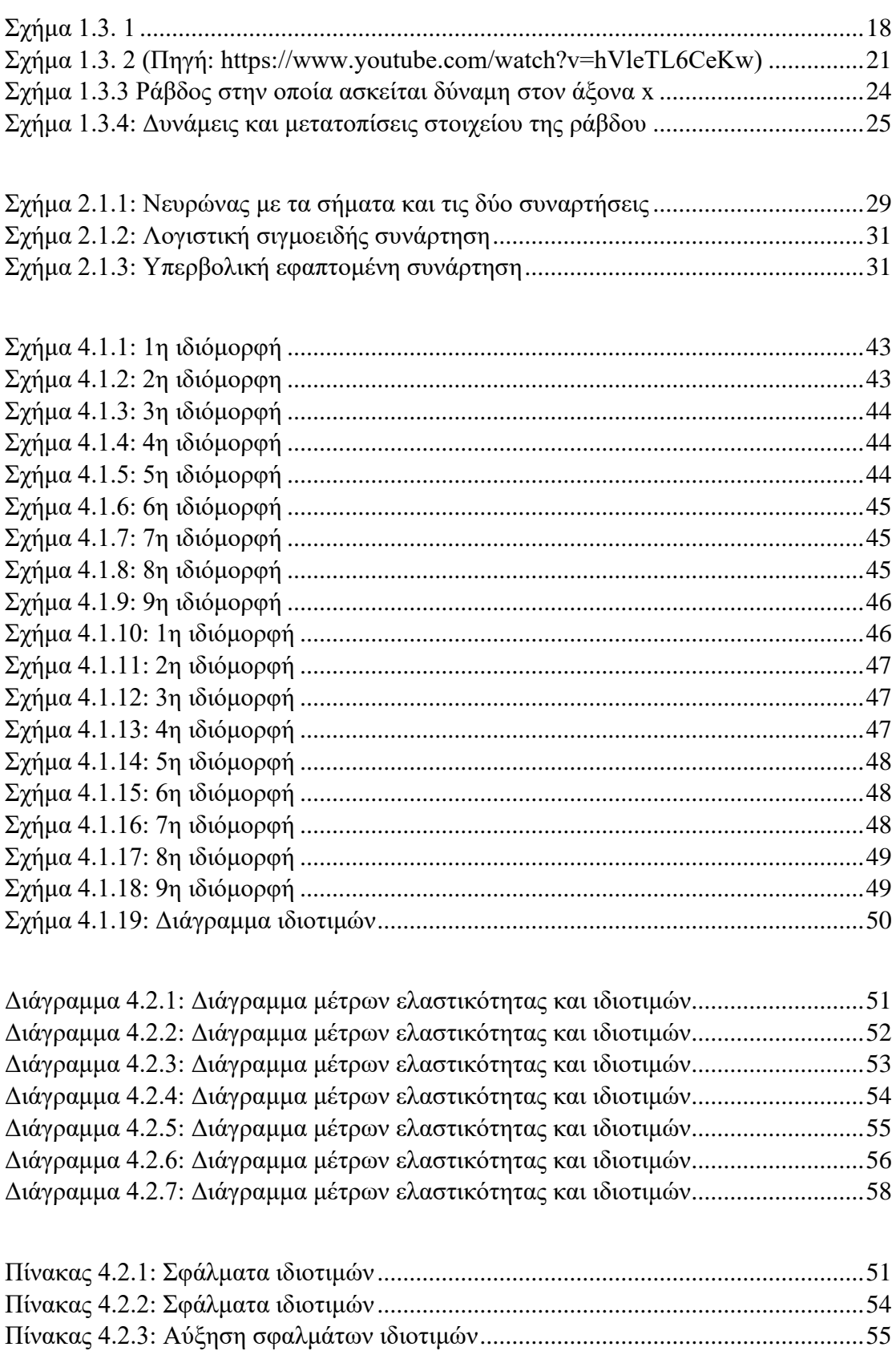

[Πίνακας 4.2.4: Σφάλματα ιδιοτιμών............................................................................56](#page-60-1) [Πίνακας 4.2.5: Σφάλματα ιδιοτιμών............................................................................57](#page-61-0) [Πίνακας 4.2.6: Αύξηση σφαλμάτων ιδιοτιμών............................................................57](#page-61-1)

# <span id="page-6-0"></span>Εισαγωγή

Το αντικείμενο των δυναμικών συστημάτων προέρχεται από τον τομέα της Νευτώνιας μηχανικής. Εκεί, όπως και σε άλλες φυσικές επιστήμες, η εξέλιξη των δυναμικών συστημάτων είναι μια πεπλεγμένη σχέση που δείχνει την κατάσταση του συστήματος μόνο για ένα περιορισμένο και μελλοντικό διάστημα χρόνου.

Προκειμένου να προσδιοριστεί η συγκεκριμένη κατάσταση, στο μέλλον, απαιτείται η επαναλαμβανόμενη χρήση της πεπλεγμένης σχέσης. Η επαναληπτική διαδικασία καλείται επίλυση ή ολοκλήρωση του συστήματος. Αν μπορεί να επιτευχθεί λύση του, γνωρίζοντας μερικές αρχικές συνθήκες, μπορούν να υπολογιστούν οι θέσεις που θα βρεθεί, οι οποίες αποτελούν την τροχιά του.

Ο καθορισμός της τροχιάς απαιτεί την χρήση υπολογιστικών μεθόδων σε υπολογιστή, ενώ παλαιότερα χρησιμοποιούνταν μαθηματικά τεχνάσματα τα οποία ήταν αποτελεσματικά μόνο σε μερικά δυναμικά συστήματα. Με τις υπολογιστικές μεθόδους όμως, η τροχιά είναι επαρκές στοιχείο για τα απλά συστήματα αλλά στα περισσότερα δεν αντιμετωπίζει την πολυπλοκότητά τους.

Η μέθοδος που χρησιμοποιείται, στην συγκεκριμένη εργασία, για την επίλυση του δυναμικού συστήματος είναι η μέθοδος πεπερασμένων στοιχείων.

Το υπολογιστικό μέρος επιτυγχάνεται με χρήση νευρωνικού δικτύου που είναι προγραμματισμένο σε Ματλαμπ.<sup>1</sup>

Τα Νευρωνικά δίκτυα χρησιμοποιούνται στην αντιμετώπιση προβλημάτων και ειδικότερα για την επίλυση και τον έλεγχο δυναμικών συστημάτων. Επιστημονικές δημοσιεύσεις επικεντρώνονται στην παραμετροποίηση των μη δυναμικών συστημάτων ενώ έρευνες για την χρήση των νευρωνικών δικτύων ξεκινούν από το 1990.

Το ιστορικό τους μπορεί να διαχωριστεί σε περιόδους, όπως αναφέρουν στο επιστημονικό άρθρο τους ο Oludele Awodele και ο Olawale Jegede. Ξεκίνησαν με ένα υπολογιστικό μοντέλο, το 1943, βάσει αλγορίθμων της λογικής κατωφλίου, ενώ εξελίχθηκαν βάσει της επιστήμης της νευρολογίας και της ψυχολογίας. Ψυχολόγοι

<sup>1</sup> Ο κώδικας είναι αποτέλεσμα εργασίας του καθηγητή κ. Σταυρουλάκη του Πολυτεχνείου Κρήτης

και μηχανικοί μελέτησαν την λειτουργία τους με πραγματικά δεδομένα, βοηθώντας την εξέλιξή των προσομοιώσεων των νευρωνικών δικτύων, ενώ υπάρχει έκρηξη ενδιαφέροντος για τα νευρωνικά δίκτυα, λόγω της εφαρμογής τους σε διάφορους τομείς επιστημών και τεχνολογίας.

Τα τεχνητά νευρωνικά δίκτυα μπορούν να αναλύουν πολύπλοκα δεδομένα και να καταλήγουν σε αποτελέσματα τα οποία δεν θα μπορούσαν να υπολογιστούν από άνθρωπο ή από άλλες υπολογιστικές τεχνικές. Μπορούν να κάνουν προβλέψεις, ανάλογα με τις πληροφορίες που δέχονται, πετυχαίνοντας πολύ μικρό ποσοστό σφάλματος.

Επεξεργάζονται δεδομένα με παρόμοιο τρόπο με τον ανθρώπινο εγκέφαλο. Το δίκτυο απαρτίζεται από ένα ευρύ πλαίσιο στοιχείων, τα οποία είναι συνδεδεμένα και λειτουργούν στον ίδιο χρόνο, για να επιλύσουν ένα πρόβλημα.<sup>2</sup>

Σχεδιάστηκαν για να προσομοιάσουν τα χαρακτηριστικά του βιολογικού νευρώνα. Η νοημοσύνη των δικτύων και το πλεονέκτημά τους να λύσουν δύσκολα συστήματα, προέρχεται από τον υψηλό βαθμό συνδεσιμότητας που δίνει στους νευρώνες την υψηλή υπολογιστική δύναμη.<sup>3</sup>

Οι νευρώνες βρίσκονται σε μια παράλληλα κατανεμημένη δομή. Έχουν περιορισμένη λειτουργία και επεξεργάζονται αργά αλλά δουλεύουν ταυτόχρονα, υπολογίζοντας άμεσα το αποτέλεσμα του δικτύου.

Τα δίκτυα εκπαιδεύονται από τα δεδομένα και με παραδείγματα. Μπορούν να επεξεργάζονται περίπλοκες σχέσεις ανάμεσα στις πληροφορίες, ακόμα και αν απουσιάζει ένα λειτουργικό μοντέλο. Τα δεδομένα συγκεντρώνονται και τροφοδοτούνται στο δίκτυο με αλγορίθμους εκπαίδευσης το οποίο κατανοεί την δομή τους με αποτέλεσμα να δημιουργεί τα βάρη.

Τα Νευρωνικά Δίκτυα αποτελούν τεχνικές παραμετροποίησης μη γραμμικών στατικών-δυναμικών συστημάτων. Μοντελοποιούν δύσκολες λειτουργίες και επιλύουν μη γραμμικές εξισώσεις, μέσω της μη γραμμικής συνάρτησης ενεργοποίησης. Έχουν την ικανότητα να αναλύουν νέα δεδομένα, μετά το πέρας της εκπαίδευσής τους, αλλά μπορούν να αναλύσουν συγκεκριμένο αριθμό μεταβλητών.

<sup>2</sup> (Awodele & Jegede, 2009)

<sup>3</sup> (Malik, 2005)

Ακόμα, λάθη σε παραδείγματα δεν μπορούν να διορθωθούν, οπότε επηρεάζουν την εκμάθησή και την δομή του δικτύου με αποτέλεσμα οι λύσεις που επιτυγχάνονται να είναι ελλιπείς.

Συγκεκριμένα, στην εργασία, χρησιμοποιείται ένα Νευρωνικό δίκτυο για να αναλυθεί το δυναμικό σύστημα μιας ράβδου. Ο κώδικας του τεχνητού δέχεται εισόδους τις σταθερές υλικού της ράβδου ενώ το δίκτυο είναι εκπαιδευμένο για να επεξεργαστεί τις τιμές και τις διαφορικές εξισώσεις. Υπολογίζει τις ιδιοτιμές και τα ιδιοδιανύσματα, παραθέτοντας τα διαγράμματά τους το οποίο επιτρέπει την αναλυτικότερη μελέτη τους, ειδικά όταν πραγματοποιούνται μεταβολές στις μεταβλητές.

# <span id="page-9-0"></span>Κεφάλαιο 1<sup>ο</sup> Δυναμικά Συστήματα

Τα δυναμικά συστήματα περιγράφονται από εξισώσεις διαφοράς ή διαφορικές εξισώσεις. Μπορούν να επιτευχθούν αναλυτικές λύσεις αλλά δεν δείχνουν την δυναμική συμπεριφορά των συστημάτων. Ακόμα, μπορεί να είναι δύσκολο να υπολογιστούν λύσεις, ειδικά στις μη γραμμικές διαφορικές εξισώσεις.

Μελέτες εξισώσεων στον κλάδο των μαθηματικών, επικεντρώνονται στον υπολογισμό αναλυτικών λύσεων για δύο αιώνες. Τα δυναμικά συστήματα αναπτύχθηκαν από τον Γάλλο μαθηματικό Henri Poincaré στα τέλη 19ου αιώνα, με δύο δημοσιεύσεις του, το 1892 και το 1902, παραθέτοντας τα αποτελέσματα των ερευνών της ομάδας του. Οι έρευνες τους, είχαν αντικείμενο το πρόβλημα της κίνησης των τριών σωμάτων ενώ, ανέλυσαν και την συμπεριφορά των λύσεων του δυναμικού συστήματος. Στα τέλη του 20ου αιώνα, ο Παλαιστίνιος μηχανικός Ali H. Nayfeh εφάρμοσε την μη γραμμική δυναμική στα μηχανικά συστήματα, δίνοντας λύση σε πολύπλοκα προβλήματα. Οι μελέτες του βοήθησαν στην ανάπτυξη μοντέλων για μη γραμμικά δυναμικά συστήματα και μετέβαλαν τον τρόπο προσέγγισής τους ενώ αποτέλεσαν την αρχή για την δύσκολη ανάλυσή τους στους επιστημονικούς τομείς των μηχανών.

# <span id="page-9-1"></span>1.1 Ορισμοί

Στη συνέχεια, παρατίθενται ορισμοί που θα χρησιμοποιηθούν στην συγκεκριμένη διπλωματική εργασία.

### <span id="page-9-2"></span>1.1.1 Δυναμικό σύστημα

Δυναμικό σύστημα είναι εκείνο στο οποίο τα παρόντα αποτελέσματα εξαρτώνται από παρελθόντα δεδομένα.<sup>4</sup> Αν τα αποτελέσματα εξαρτώνται από παρόντα δεδομένα και

<sup>4</sup> Τα δεδομένα είναι τα system inputs και τα αποτελέσματα είναι τα system outputs

όχι από παρελθόντα, το σύστημα ονομάζεται στατικό. Τα αποτελέσματα σε ένα στατικό σύστημα δεν μεταβάλλονται αν δεν μεταβληθούν τα δεδομένα.

Στο δυναμικό σύστημα τα αποτελέσματα αλλάζουν στο χρόνο εφόσον το σύστημα δεν βρίσκεται σε ισορροπία.

# <span id="page-10-0"></span>1.1.2 Γραμμικά και μη γραμμικά δυναμικά συστήματα

Τα γραμμικά συστήματα είναι συστήματα τα οποία έχουν μεταβλητές που η μεταβολή μίας είναι αντίστοιχη της μεταβολής μίας άλλης. Οι εξισώσεις που τα περιγράφουν είναι γραμμικές. Σημαντικό είναι ότι είναι εφαρμόσιμη η αρχή της υπέρθεσης, κατά την οποία, η απόκριση που δημιουργείται από εφαρμογές δύο συναρτήσεων δύναμης υπολογίζεται με την πρόσθεση των δύο επιμέρους αποκρίσεων. Για τα γραμμικά συστήματα, το αποτέλεσμα εξόδου μπορεί να βρεθεί, με την ανάλυση των αποκρίσεων των αρχικών μεταβλητών ξεχωριστά και κατόπιν με την πρόσθεσή τους.

Τα δυναμικά συστήματα επιλύονται δύσκολα αλλά τα γραμμικά δυναμικά συστήματα επιλύονται με ακρίβεια και διαθέτουν πολλές μαθηματικές ιδιότητες. Βοηθούν στην ανάλυση των μη γραμμικών δυναμικών συστημάτων με τον υπολογισμό των σημείων ισορροπίας τους, στα οποία μπορούν να αναλυθούν όπως τα γραμμικά συστήματα.

Τα μη γραμμικά δυναμικά συστήματα είναι συστήματα που τα αποτελέσματα τους δεν εξαρτώνται από τις αρχικές μεταβλητές. Περιγράφονται από μη γραμμικές εξισώσεις όπου οι άγνωστοι είναι μεταβλητές μιας πολυωνυμικής εξίσωσης. Τα συστήματα είναι μη γραμμικά, ανεξαρτήτως των γραμμικών συναρτήσεων που υπάρχουν σε αυτά. Σημαντικό είναι ότι η αρχή της υπέρθεσης δεν είναι εφαρμόσιμη όπως και ότι οι διαδικασίες επίλυσης τους είναι πολύπλοκες. Επιλύονται με γραμμικοποίησή τους και προσεγγίζονται με γραμμικά μοντέλα.

### <span id="page-10-1"></span>1.1.3 Διακριτά και Συνεχή δυναμικά συστήματα

Τα διακριτά δυναμικά συστήματα είναι συστήματα όπου οι μεταβλητές τους μπορούν να αλλάξουν μόνο σε διακριτές στιγμές στο χρόνο. Οι διακριτές στιγμές μπορεί να είναι πειραματικές μετρήσεις ή μια μεταβολή στο δυναμικό σύστημα. Τα δεδομένα του συστήματος αλλά και τα αποτελέσματα του είναι σήματα διακριτού χρόνου και περιγράφονται από μικρούς αλγορίθμους ή διαδικασίες.

Τα συνεχή δυναμικά συστήματα είναι συστήματα όπου οι μεταβλητές τους αλλάζουν σε συνεχή χρόνο και οι τιμές των μεταβλητών είναι τυχαίες σε ένα διάστημα. Τα δεδομένα του συστήματος είναι σήματα συνεχούς χρόνου τα οποία περιγράφονται από διαφορικές εξισώσεις.

# <span id="page-11-0"></span>1.1.4 Αυτόνομα και Μη Αυτόνομα δυναμικά συστήματα

Τα αυτόνομα δυναμικά συστήματα είναι ομογενή συστήματα όπου η συνάρτησή τους είναι ανεξάρτητη του χρόνου. Παρατίθενται παραδείγματα αυτόνομων συστημάτων.

Αυτόνομο σύστημα ελατηρίου-μάζας, όπου δεν εφαρμόζεται εξωτερική δύναμη

$$
m\ddot{x} + c\dot{x} + kx = 0 \qquad (1.1)
$$

όπου η παράμετρος c είναι η σταθερά απόσβεσης και η παράμετρος k είναι η σταθερά ελατηρίου. Η μετατόπιση είναι η μεταβλητή x. Η ταχύτητα είναι η μεταβλητή *i* και η επιτάχυνση είναι η μεταβλητή  $\ddot{x}$ .

Αυτόνομο σύστημα εξισώσεων Lotka-Volterra που περιγράφουν την εξέλιξη δύο ειδών.

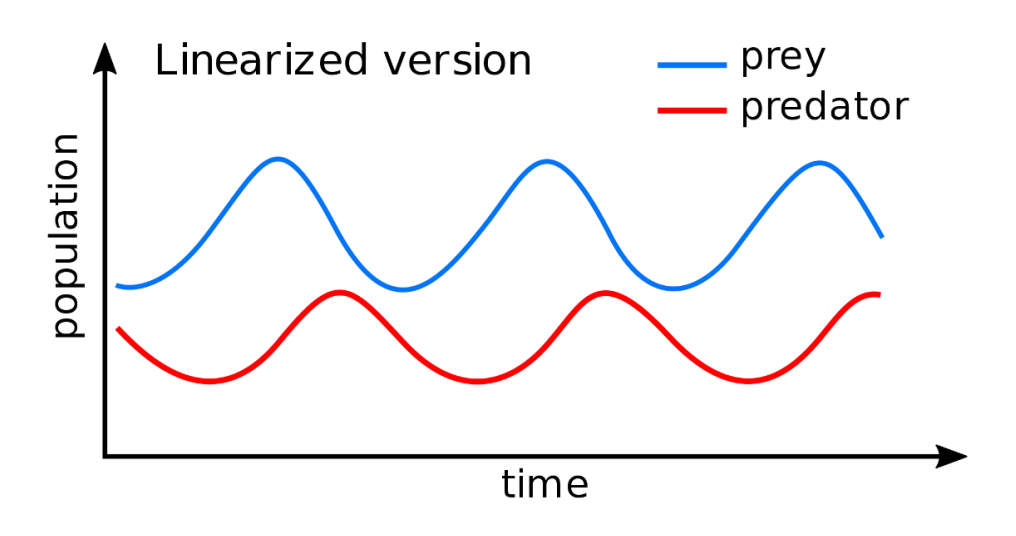

*Σχήμα 1.1.1: Διάγραμμα εξισώσεων (en.wikipedia.org)*

Οι εξισώσεις του συστήματος, όπου οι παράμετροι του είναι θετικές σταθερές

$$
\dot{x} = \alpha x - \beta xy
$$

$$
\dot{y} = -\gamma x + \delta xy^5
$$

Τα μη αυτόνομα δυναμικά συστήματα είναι μη ομογενή συστήματα, όπου η συνάρτηση τους είναι εξαρτημένη του χρόνου. Παραδείγματα συστημάτων είναι το σύστημα ελατηρίου-μάζας με εφαρμογή εξωτερικής δύναμης και το μη γραμμικό σύστημα Duffing

Το σύστημα ελατηρίου-μάζας έχει την εξίσωση κίνησης

$$
m\ddot{x} + c\dot{x} + kx = Acos\omega t \quad (1.2)
$$

όπου η παράμετρος c είναι η σταθερά απόσβεσης και η παράμετρος k είναι η σταθερά ελατηρίου. Η μετατόπιση είναι η μεταβλητή  $x$ . Η μεταβλητή  $\dot{x}$  είναι η ταχύτητα και η μεταβλητή  $\ddot{x}$  είναι η επιτάχυνση. Η παράμετρος Α είναι το πλάτος και η παράμετρος ω είναι η γωνιακή συχνότητα.

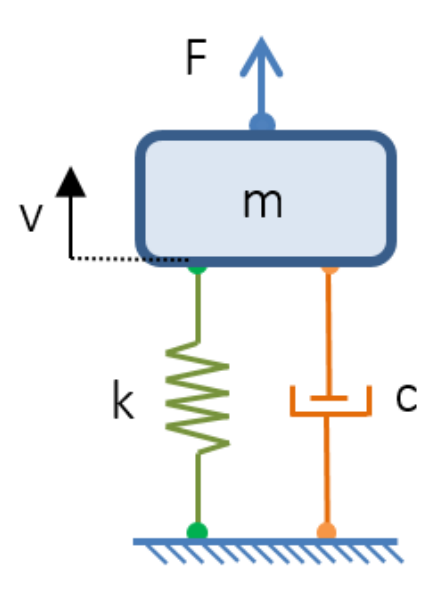

*Σχήμα 1.1.2: Σύστημα ελατηρίου-μάζας με απόσβεση*

Το σύστημα Duffing έχει την εξίσωση κίνησης

$$
\ddot{x} + c\dot{x} + kx + dx^3 = Acos\omega t \quad (1.3)
$$

<sup>5</sup> (Layek, 2015)

όπου η παράμετρος *d* είναι η μη γραμμικότητα του συστήματος. Η εξίσωση είναι ένα δυναμικό σύστημα το οποίο έχει χαοτική συμπεριφορά και περιγράφει την μεταβολή στην απόκριση συχνότητας.<sup>6</sup>

# <span id="page-13-0"></span>1.1.5 Μαθηματική παραμετροποίηση

Μαθηματική παραμετροποίηση είναι η χρήση εξισώσεων για την περιγραφή των χαρακτηριστικών ενός δυναμικού συστήματος. Εφόσον γίνει εφαρμογή των νόμων Φυσικής για ένα σύστημα, μπορεί να αναπτυχθεί το αντίστοιχο σύστημα εξισώσεων. Εκείνο μπορεί να έχει άγνωστες παραμέτρους, οι οποίες προσεγγίζονται με δοκιμές σε πραγματικό χρόνο.

Οι φυσικοί νόμοι που διέπουν την συμπεριφορά ενός δυναμικού συστήματος, μπορεί να είναι δύσκολο να αναπτυχθούν. Κατόπιν αυτού, χρησιμοποιούνται δοκιμαστικές διαδικασίες στις οποίες το σύστημα έχει δεδομένα inputs και υπολογίζονται τα δεδομένα εξόδου.

# <span id="page-13-1"></span>1.1.6 Ανάλυση

Ανάλυση ενός δυναμικού συστήματος είναι η μελέτη της απόκρισής του, όταν το μαθηματικό μοντέλο είναι γνωστό. Πρώτα, για την ανάλυση του, δημιουργούνται οι εξισώσεις. Δεδομένου ότι το σύστημα αποτελείται από στοιχεία, αναπτύσσονται εξισώσεις για εκείνα και εν συνεχεία, με τον συνδυασμό τους, δημιουργείται το μαθηματικό μοντέλο του συστήματος. Κατόπιν, η ανάλυση μπορεί να πραγματοποιηθεί ώστε οι παράμετροι του συστήματος να δίνουν λύσεις.

Το σημαντικότερο μέρος της ανάλυσης είναι να παραμετροποιηθεί το σύστημα. Εφόσον γίνει η παραμετροποίηση μπορούν να χρησιμοποιηθούν υπολογιστικές τεχνικές οι οποίες θα αναλύσουν τις παραμέτρους και θα δώσουν αποτελέσματα.<sup>7</sup>

 $7$ (Ogata, 1978)

# <span id="page-14-0"></span>1.2 Εξισώσεις κίνησης

Η συμπεριφορά ενός συστήματος περιγράφεται από την κίνησή του στο χρόνο. Συγκεκριμένα, περιγράφονται από τις εξισώσεις κίνησης που είναι εξισώσεις από την εφαρμογή ενός φυσικού νόμου. Στα δυναμικά συστήματα, οι εξισώσεις κίνησης είναι διαφορικές και προκύπτουν από τον δεύτερο Νόμο του Newton.

$$
\sum_{All} F = m\ddot{x} \quad (1.4)
$$

Δημιουργούνται και από τον Νόμο του D'Alembert και την Αρχή του Hamilton.

### <span id="page-14-1"></span>1.2.1 Νόμος του D'Alembert

Στα μεταφορικά μηχανικά συστήματα, οι εξισώσεις κίνησης δημιουργούνται από την ανάλυση του Νόμου D'Alembert. Εκείνος είναι συνέχεια του δευτέρου Νόμου του , εφόσον είναι δύναμη ο όρος −m*i* που είναι δύναμη αδράνειας.

$$
\sum_{All} F = m\ddot{x} \Rightarrow \sum_{All} F - m\ddot{x} = 0
$$

$$
\sum_{All} F = 0 \quad (1.5)
$$

Για την εφαρμογή του Νόμου D'Alembert αναλύονται παράδειγμα με έναν βαθμό ελευθερίας και με δύο βαθμούς ελευθερίας αντίστοιχα.

### Συστήματα ενός βαθμού ελευθερίας

Θεωρείται το απλό σύστημα ταλαντώσεων, όπου *m* είναι η μάζα ενώ b περιγράφει την απόσβεση και  $k$  περιγράφει την δυσκαμψία. <sup>8</sup>

<sup>8</sup> (lpsa.swarthmore.edu, Developing Mathematical Models of Translating Mechanical Systems)

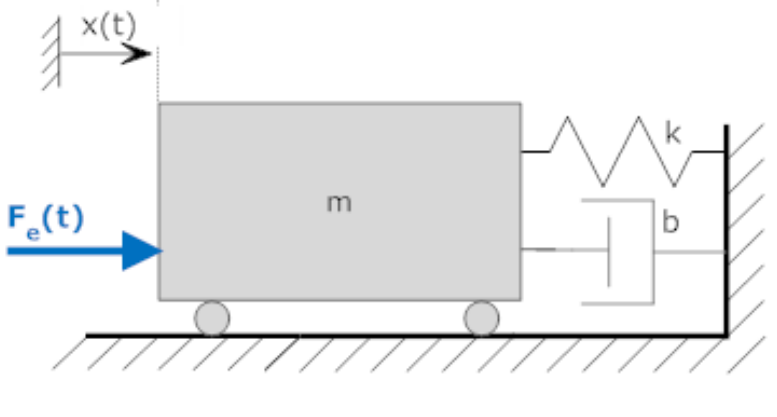

*Σχήμα 1.2.1*

Στο σώμα εφαρμόζεται εξωτερική δύναμη  $F_e(t)$ .

Οι δυνάμεις στην μάζα φαίνονται στο σχήμα:

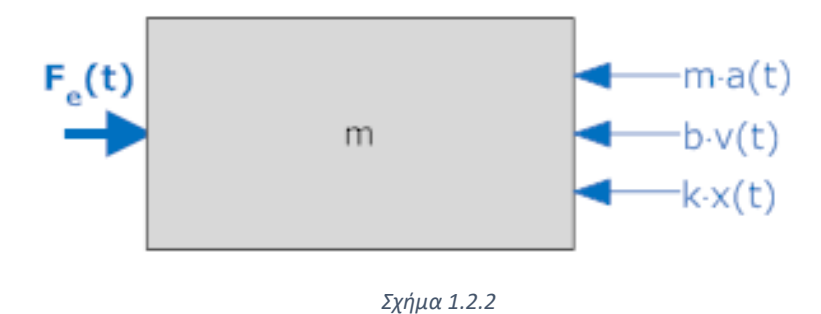

Για να βρεθούν οι εξισώσεις κίνησης, αναλύεται ο Νόμος D'Alembert

$$
\sum_{All} F = 0 \Rightarrow F_e(t) - ma(t) - bv(t) - kx(t) = 0
$$
  

$$
ma(t) + bv(t) + kx(t) = F_e(t) \Rightarrow m\frac{d^2x}{dt^2} + b\frac{dx}{dt} + kx = F_e(t)
$$

Η εξίσωση μπορεί να γραφτεί:

$$
m\ddot{x} + b\dot{x} + kx = F_e(t) \quad (1.6)
$$

που είναι η εξίσωση κίνησης του δυναμικού συστήματος.

### Σύστημα βαθμών ελευθερίας

Θεωρείται το δυναμικό σύστημα ταλαντώσεων που φαίνεται στο σχήμα:

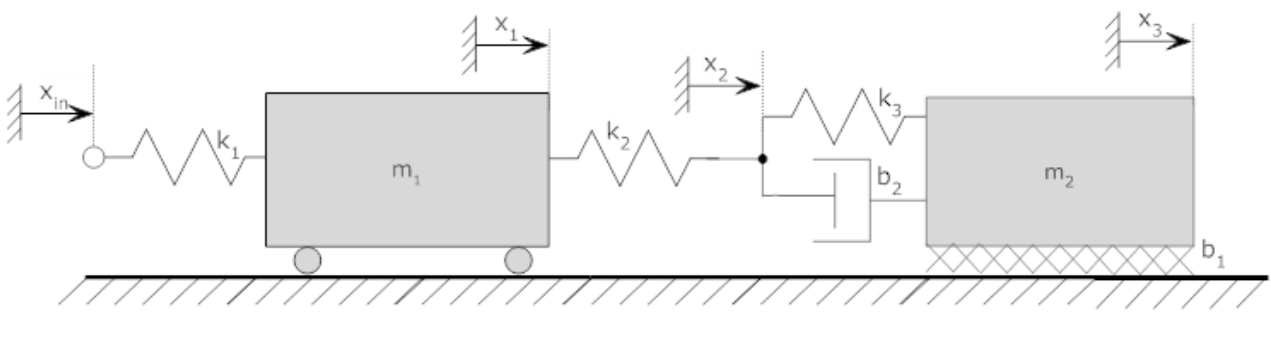

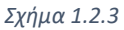

όπου *m* είναι οι μάζες και *k* είναι οι δυσκαμψίες. Οι αποσβέσεις του συτήματος είναι

b. Οι μετατοπίσεις είναι x και η μετατόπιση  $x_{in}$  είναι γνωστή.

Δημιουργούνται δυνάμεις στις μετατοπίσεις.

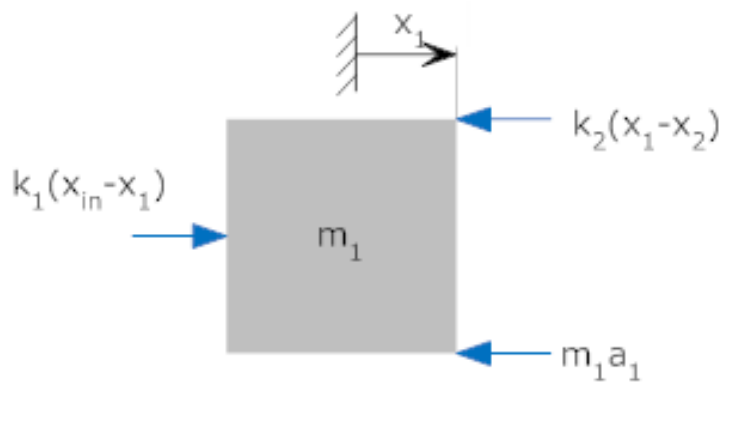

*Σχήμα 1.2.4*

Η εξίσωση από τον Νόμο D'Alembert

$$
\sum_{at x_1} F = 0 \Rightarrow k_1(x_{in} - x_1) - k_2(x_1 - x_2) - m_1 a_1 = 0
$$
  

$$
m_1 \ddot{x}_1 + (k_1 + k_2)x_1 - k_2 x_2 = k_1 x_{in} \quad (1.7)
$$

Στην μετατόπιση  $x_2$  δεν υπάρχει μάζα, υπάρχουν όμως δυνάμεις

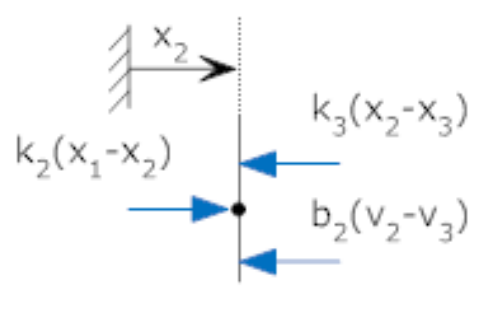

*Σχήμα 1.2.5*

Η εξίσωση δημιουργείται από τον Νόμο D'Alembert

$$
\sum_{at \, x_2} F = 0 \Rightarrow k_2(x_1 - x_2) - k_3(x_2 - x_3) - b_2(v_2 - v_3) = 0
$$
  

$$
b_2\dot{x}_2 + (k_2 + k_3)x_2 - k_2x_1 - b_2\dot{x}_3 - k_3x_3 = 0
$$
 (1.8)

Στην μετατόπιση  $x_3$ 

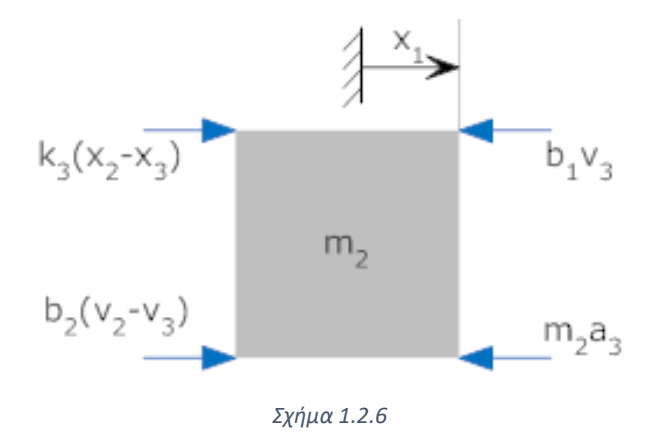

Η εξίσωση από την ανάλυση του Νόμου D'Alembert

$$
\sum_{at x_3} F = 0 \Rightarrow k_3(x_2 - x_3) + b_2(v_2 - v_3) - m_2 a_3 - b_1 v_3 = 0
$$
  

$$
m_2 \ddot{x}_3 + (b_1 + b_2) \dot{x}_3 + k_3 x_3 - b_2 v_2 - k_3 x_2 = 0 \quad (1.9)
$$

#### <span id="page-18-0"></span>1.2.7 Αρχή του Hamilton

Μια από τις σημαντικότερες αρχές στα δυναμικά συστήματα, είναι η Αρχή του Hamilton.

Θεωρείται ένα σώμα μάζας  $m$  ενώ υπάρχει δύναμη  $F$  εφαρμοσμένη σε εκείνο.<sup>9</sup> Το διάνυσμα *χ* είναι το διάνυσμα θέσης της μάζας σε χρόνο t. Το σύστημα περιγράφεται από τους κανόνες κίνησης του Newton

$$
F = m\ddot{x} \quad (1.10)
$$

Θεωρείται τροχιά ίση με  $x + \delta x$ , ώστε η αρχική τροχιά και η θεωρούμενη τροχιά να συμπίπτουν τις χρονικές στιγμές  $t_0$  και  $t_f$ .

$$
\delta x|t = t_o = \delta x|t = t_f = 0
$$

Θεωρείται το ολοκλήρωμα του  $m\ddot{x}$  και του δx από  $t_0$  έως  $t_f$ 

$$
\int_{t_o}^{t_f} m \ddot{x}^T \delta x dt = \int_{t_o}^{t_f} F^T \delta x dt \qquad (1.11)
$$

Αναλύεται το ολοκλήρωμα  $\int_{t_{-}}^{t_{f}} m\ddot{x}^{T}$  $\int_{t_o}^{t_f} m \ddot{x}^T \, \delta x dt$ 

$$
m[\dot{x}^T \delta x]_{t_o}^{t_f} - \int_{t_o}^{t_f} m \dot{x}^T \delta \dot{x} dt = \int_{t_o}^{t_f} F \delta x dt
$$

Η ποσότητα με δ αντιστοιχεί στην δυνατή (εικονική) ποσότητα. Το δ είναι εικονικός τελεστής, ο οποίος είναι ταυτόσημος με τον διαφορικό τελεστή d εκτός των δύο σημείων που φαίνονται στην εξίσωση  $\delta x | t = t_o = \delta x | t = t_f = 0$ . Ο τελεστής δ δεν λειτουργεί με μεταβλητές χρόνου.

<sup>9</sup> Οι τύποι και τα θεωρητικά στοιχεία έχουν ληφθεί από τις σημειώσεις του μαθήματος Μηχατρονική του Πολυτεχνείου Κρήτης. (Skaros N., Stavroulakis G., 2007)

To  $m[\dot{x}^T \delta x]_{t_o}^{t_f}$  $t_f$ είναι μηδέν.

$$
m\dot{x}^T \delta \dot{x} = \frac{1}{2} m \delta(\dot{x}^T \dot{x}) = \delta T
$$

όπου Τ είναι η κινητική ενέργεια της μάζας

$$
T = \frac{1}{2}m\dot{x}^T\dot{x}
$$

Η εξίσωση γίνεται

$$
-\int_{t_0}^{t_f} \delta T dt = \int_{t_0}^{t_f} F^T \delta x dt \Leftrightarrow \int_{t_0}^{t_f} \delta T dt + \int_{t_0}^{t_f} F^T \delta x dt = 0
$$

$$
\int_{t_0}^{t_f} (\delta T + \delta W) dt = 0 \quad (1.12)
$$

όπου δ $W$  είναι το έργο της δύναμης  $F$ , δ $W = F^T \delta x$ 

# <span id="page-19-0"></span>1.3 Μέθοδοι Ανάλυσης

Τα δυναμικά συστήματα μπορούν να αναλυθούν με λύση των εξισώσεων κίνησης, όπως έχει αναφερθεί. Οι μορφές των λύσεων είναι γνωστές και μπορεί να μην απαιτείται μέθοδος επίλυσης, όταν οι εξισώσεις είναι λίγες. Στα συστήματα όμως με πολλούς βαθμούς ελευθερίας και πολλές εξισώσεις οι υπολογισμοί λύσεων γίνονται δύσκολοι. Απαιτούνται τεχνικές ανάλυσης του συστήματος και μέθοδοι επίλυσης των διαφορικών εξισώσεων. Στη συγκεκριμένη εργασία, χρησιμοποιούνται η μέθοδος των ιδιοτιμών για τις εξισώσεις κίνησης και η μέθοδος των πεπερασμένων στοιχείων για την ανάλυση του δυναμικού συστήματος της ράβδου.

## <span id="page-19-1"></span>1.3.1 Μέθοδος ιδιοτιμών και ιδιομορφών

Οι διαφορικές εξισώσεις μπορούν να έχουν την μορφή:

$$
A\vec{x} = \lambda \vec{x} \quad (1.13)
$$

**,**όπου το Α είναι ένας πίνακας n x n και ⃗ ένα μη μηδενικό διάνυσμα n x 1.

Το λ είναι μια παράμετρος και οι τιμές του, για τις οποίες η εξίσωση έχει λύση, είναι ιδιοτιμές του συστήματος. Τα διανύσματα  $\vec{x}$  που δημιουργούνται από τις υπολογισμένες ιδιοτιμές είναι τα ιδιοδιανύσματα ή ιδιομορφές. Εφόσον το διάνυσμα  $\vec{x}$  είναι μη μηδενικό η εξίσωση θα έχει μόνο λύση όταν η ορίζουσα είναι μηδέν

$$
\det(A - \lambda I) = 0 \quad (1.14)
$$

Όπου *Ι* είναι μοναδιαίος πίνακας  $n \times n$ 

$$
I = \begin{bmatrix} 1 & 0 & \cdots & 0 \\ 0 & 1 & \cdots & 0 \\ \vdots & \vdots & \ddots & \vdots \\ 0 & 0 & \cdots & 1 \end{bmatrix}
$$

Παράδειγμα ιδιοτιμών-ιδιομορφών

$$
A = \begin{bmatrix} 0 & 1 \\ -2 & -3 \end{bmatrix}
$$

Ο πίνακας είναι  $2 \times 2$  οπότε και ο μοναδιαίος πίνακας  $I$  είναι  $2 \times 2$ ,

$$
I = \begin{bmatrix} 1 & 0 \\ 0 & 1 \end{bmatrix}
$$

Για να υπολογιστούν οι ιδιοτιμές

$$
\det(A - \lambda I) = 0 \Rightarrow \begin{vmatrix} 0 & 1 \\ -2 & -3 \end{vmatrix} - \begin{vmatrix} \lambda & 0 \\ 0 & \lambda \end{vmatrix} = 0
$$

$$
\begin{vmatrix} -\lambda & 1 \\ -2 & -3 - \lambda \end{vmatrix} = 0 \Rightarrow \lambda^2 + 3\lambda + 2 = 0
$$

16

Οι ιδιοτιμές είναι  $\lambda_1 = -1$  και  $\lambda_2 = -2$ .

Για να υπολογιστούν οι ιδιομορφές πρέπει

$$
(A - \lambda I)\vec{U} = \vec{0}
$$

Υπολογίζεται μία ιδιομορφή για την ιδιοτιμή  $\lambda_1$ και μία ιδιομορφή για την ιδιοτιμή  $\lambda_2$ Για την ιδιοτιμή  $\lambda_1 = -1$ :

$$
(A - \lambda_1 I)\overrightarrow{U_1} = \overrightarrow{0} \Rightarrow (A + I)\begin{bmatrix} a_1 \\ b_1 \end{bmatrix} = \begin{bmatrix} 0 \\ 0 \end{bmatrix}
$$

όπου  $\overrightarrow{U_1} = \begin{bmatrix} a_1 \\ b_2 \end{bmatrix}$  $\begin{bmatrix} a_1 \\ b_1 \end{bmatrix}$ ,  $(A + I) = \begin{bmatrix} 1 & 1 \\ -2 & -1 \end{bmatrix}$  $\begin{bmatrix} 1 & 1 \\ -2 & -2 \end{bmatrix}$ 

οπότε η εξίσωση είναι:

$$
\begin{bmatrix} 1 & 1 \ -2 & -2 \end{bmatrix} \begin{bmatrix} a_1 \ b_1 \end{bmatrix} = \begin{bmatrix} 0 \ 0 \end{bmatrix}
$$

$$
\Rightarrow a_1 + b_1 = 0 \Rightarrow a_1 = -b_1
$$

Λαμβάνεται τυχαία τιμή για το  $a_1$ 

$$
a_1 = 1 \Rightarrow b_1 = -1
$$

Η μία ιδιόμορφή είναι  $\overrightarrow{U_1} = \left[ \begin{smallmatrix} 1 \end{smallmatrix} \right]$  $\begin{bmatrix} 1 \\ -1 \end{bmatrix}$ 

Παρόμοια υπολογίζεται και η ιδιομορφή για την ιδιοτιμή  $\lambda_2 = -2$ 

Η ιδιομορφή είναι  $\overrightarrow{U_2} = \left[\frac{1}{2}\right]$  $\frac{1}{2}$ 

Στα μηχανικά συστήματα, η μέθοδος ιδιοτιμών-ιδιομορφών μπορεί να βοηθήσει στην επίλυση των εξισώσεων κίνησής τους. Οι ιδιοτιμές οι οποίες καλούνται και ιδιοσυχνότητες είναι οι συχνότητες κατά τις οποίες ένα σύστημα Παρατίθεται

παράδειγμα μηχανικού συστήματος το οποίο αναλύεται με την μέθοδο ιδιοτιμώνιδιομορφών.

### Παράδειγμα ιδιοτιμών-ιδιομορφών

Θεωρείται το ακόλουθο σύστημα, όπου *m* είναι οι μάζες και  $k_1$ ,  $k_2$  είναι οι δυσκαμψίες. Οι μετατοπίσεις συμβολίζονται με  $x_1, x_2$ .

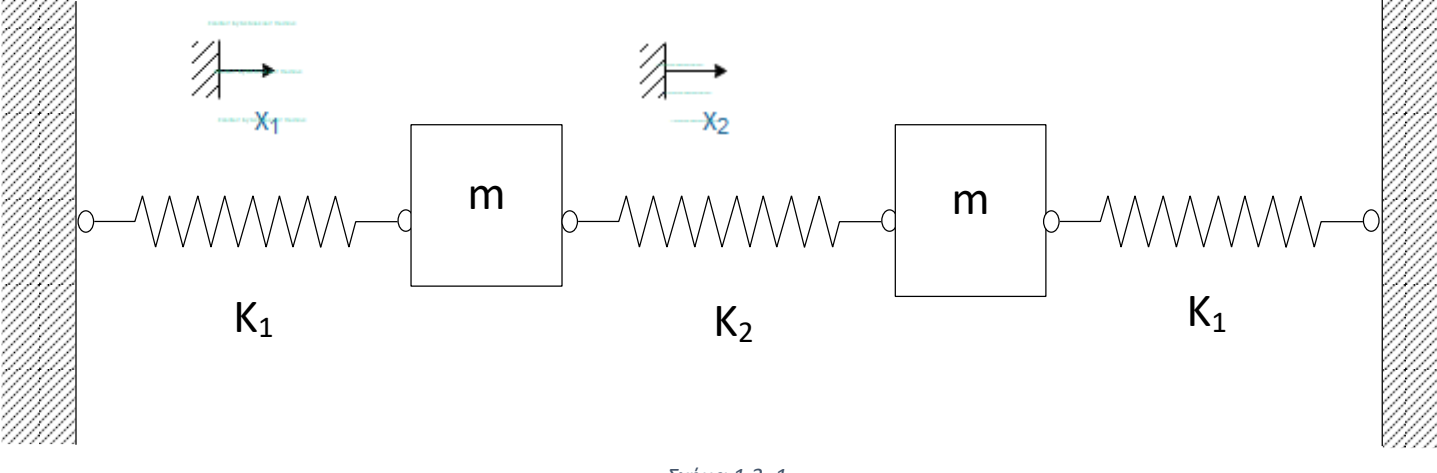

*Σχήμα 1.3. 1*

Οι δυνάμεις που εφαρμόζονται

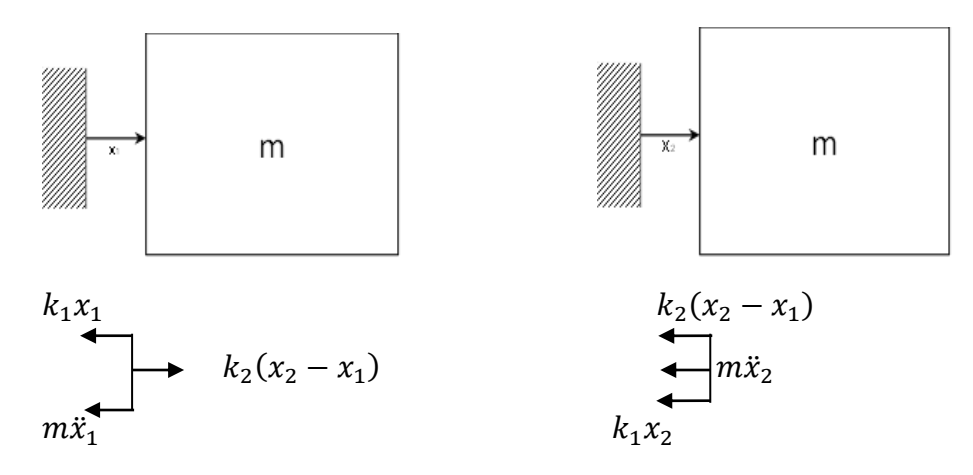

Οι εξισώσεις κίνησης του συστήματος είναι:

$$
m\ddot{x}_1 + (k_1 + k_2)x_2 - k_2x_2 = 0
$$

$$
m\ddot{x}_2 + (k_2 + k_1)x_2 - k_2x_1 = 0
$$

Επιλύονται ως προς την επιτάχυνση οπότε:

$$
\ddot{x}_1 = \frac{-k_1 + k_2}{m} x_1 + \frac{k_2}{m} x_2
$$

$$
\ddot{x}_2 = \frac{k_2}{m} x_1 - \frac{k_1 + k_2}{m} x_2
$$

Οι εξισώσεις μπορούν να γραφούν με την μορφή πινάκων:

$$
\begin{bmatrix} \ddot{x}_1 \\ \ddot{x}_2 \end{bmatrix} = \begin{bmatrix} -\frac{k_1 + k_2}{m} & \frac{k_2}{m} \\ \frac{k_2}{m} & -\frac{k_1 + k_2}{m} \end{bmatrix} \begin{bmatrix} x_1 \\ x_2 \end{bmatrix}
$$

$$
\Rightarrow \ddot{x} = \begin{bmatrix} -b & a \\ a & -b \end{bmatrix} \vec{x}
$$

όπου  $a = \frac{k_2}{m}$  $\frac{k_2}{m}$ ,  $b = \frac{k_1 + k_2}{m}$  $\frac{+k_2}{m}$ ,  $\vec{x} = \begin{bmatrix} x_1 \\ x_2 \end{bmatrix}$  $\begin{bmatrix} x_1 \\ x_2 \end{bmatrix}$ 

Το σύστημα δεν έχει απόσβεση οπότε η λύση θα έχει την μορφή:

$$
\vec{x}=\vec{v}e^{j\omega t}
$$

οπότε η επιτάχυνση θα είναι:

$$
\ddot{\vec{x}} = -\omega^2 \vec{v} e^{j\omega t} = -\omega^2 \vec{x}
$$

Το πρόβλημα είναι πρόβλημα ιδιοτιμών-ιδιομορφών

$$
\begin{bmatrix} -b & a \\ a & -b \end{bmatrix} \vec{x} = -\omega^2 \vec{x} \Rightarrow A\vec{x} = \lambda \vec{x}
$$

όπου  $A = \begin{bmatrix} -b & a \end{bmatrix}$  $\begin{bmatrix} -b & a \\ a & -b \end{bmatrix}$ ,  $\lambda = -\omega^2$  Υπολογίζονται οι ιδιοτιμές

$$
\det(A - \lambda I) = 0 \Rightarrow |A + \omega^2 I| = 0
$$

$$
\Rightarrow \begin{vmatrix} -b + \omega^2 & a \\ a & -b + \omega^2 \end{vmatrix} = 0
$$

Οι δύο ιδιοτιμές είναι  $\omega_1^2 = b + a = \frac{k_1 + 2k_2}{m}$  $\frac{+2k_2}{m}, \omega_2^2 = b - a = \frac{k_1}{m}$  $\boldsymbol{m}$ 

Για το παράδειγμα αν θεωρηθεί ότι  $k_1 = 1, k_2 = 1, m = 1$ , οι ιδιοτιμές είναι  $\omega_1^2 = 3, \omega_2^2 = 1.$ 

Για την μία ιδιοτιμή η ιδιόμορφή είναι  $\overrightarrow{v_{1}} = \left[\begin{array}{c} 1 \end{array}\right]$ −1 ] και για την άλλη ιδιοτιμή η ιδιόμορφή είναι  $\vec{v}_2 = \begin{bmatrix} 1 \\ 1 \end{bmatrix}$  $\begin{bmatrix} 1 \\ 1 \end{bmatrix}$ .

Η γενική λύση του προβλήματος είναι

$$
\vec{x} = c_1 \vec{v_1} e^{j\omega_1 t} + c_2 \vec{v_1} e^{-j\omega_1 t} + c_3 \vec{v_2} e^{j\omega_2 t} + c_4 \vec{v_2} e^{-j\omega_2 t}
$$

όπου  $c_1$ ,  $c_2$ ,  $c_3$ ,  $c_4$  είναι σταθερές και μπορούν να υπολογιστούν από αρχικές τιμές του προβλήματος. Οι ιδιομορφές γράφονται δύο φορές στην γενική λύση εφόσον η μία ιδιοτιμή έχει δύο τιμές, μία αρνητική και μία θετική.

#### <span id="page-24-0"></span>1.3.2 Μέθοδος Πεπερασμένων Στοιχείων

Η μέθοδος των πεπερασμένων στοιχείων είναι μία υπολογιστική τεχνική που αναπτύχθηκε για την επίλυση προβλημάτων στις επιστήμες, ειδικά στον τομέα της μηχανικής. Μετατρέπει ένα συνεχές με άπειρους βαθμούς ελευθερίας και άπειρες άγνωστες μεταβλητές, σε διακριτό με πεπερασμένους βαθμούς ελευθερίας και πεπερασμένο αριθμό αγνώστων. Μαθηματικά, η μέθοδος των πεπερασμένων

στοιχείων αντιμετωπίζει μερικές διαφορικές εξισώσεις και τις μετατρέπει σε ένα σύστημα γραμμικών εξισώσεων το οποίο μπορεί ο υπολογιστής να επιλύσει.

Χωρίζει πολύπλοκα, γεωμετρικά, σχήματα σε υπό-κομμάτια, τα στοιχεία (elements) και τα αναλύει ξεχωριστά. Τα στοιχεία ενώνονται με κόμβους (nodes) που είναι σημεία ανάμεσά τους και στα οποία μελετώνται οι παράμετροι του συστήματος. Όσο αυξάνονται οι κόμβοι και τα στοιχεία, αυξάνει και η ακρίβεια των λύσεων. Οι μεταβλητές που υπολογίζονται είναι οι μετατοπίσεις οι οποίες δείχνουν και τους βαθμούς ελευθερίας του συστήματος.

Οι βαθμοί ελευθερίας (degrees of freedom) είναι οι μετατοπίσεις του συστήματος στον κόμβο στους τρείς άξονες. Οι βαθμοί ελευθερίας όλου του συστήματος είναι το γινόμενο των κόμβων και των βαθμών ελευθερίας σε καθέναν από αυτούς. Αν οι κόμβοι είναι

Με την βοήθεια λογισμικού προσομοιώνεται το αρχικό πρόβλημα σε πραγματικό χρόνο και επιλύεται σε μικρότερο χρονικό διάστημα και σε χαμηλότερο κόστος.

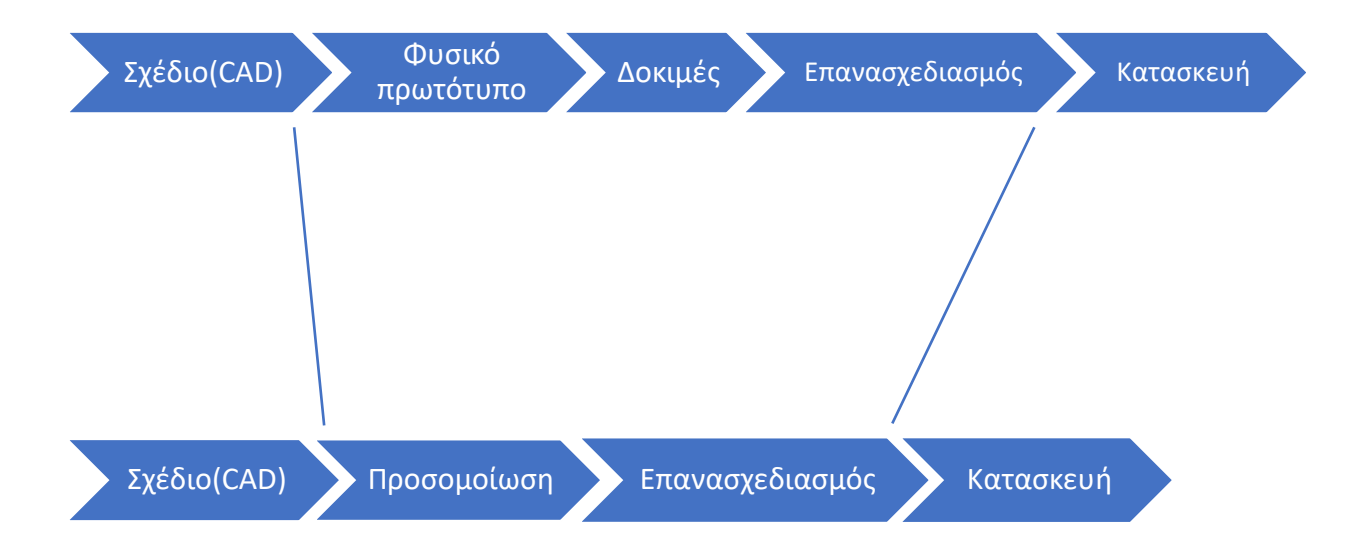

<span id="page-25-0"></span>*Σχήμα 1.3. 2 (Πηγή: [https://www.youtube.com/watch?v=hVleTL6CeKw\)](https://www.youtube.com/watch?v=hVleTL6CeKw)*

Η μέθοδος πεπερασμένων στοιχείων περιέχει διάφορα βήματα για την επίλυση του αρχικού προβλήματος.

- Διακριτοποίηση και επιλογή είδους στοιχείων. Το αρχικό σχήμα, το συνεχές, χωρίζεται σε μικρότερα πεπερασμένα κομμάτια, τα πεπερασμένα στοιχεία. Επιλέγεται το είδος τους ανάλογα με το είδος του αρχικού προβλήματος. Το είδος των στοιχείων μπορεί να είναι είτε μίας διάστασης (1D), είτε δύο διαστάσεων (2D), είτε τριών διαστάσεων.
- Επιλογή συναρτήσεων παρεμβολής. Επιλέγεται το σχήμα της κατανομής των αγνώστων μεταβλητών και η συνάρτηση παρεμβολής σε καθένα στοιχείο. Η συνάρτηση παρεμβολής του προβλήματος είναι μια προσεγγιστική συνάρτηση και καθορίζεται από τις συναρτήσεις παρεμβολής των στοιχείων.

$$
u = u_1 N_1 + u_2 N_2 + \dots + u_n N_n = \sum_{i=1}^n u_i N_i, \quad (1.15)
$$

όπου *μ* είναι η άγνωστη μεταβλητή και *Ν* είναι η συνάρτηση παρεμβολής σε καθένα κόμβο έως τον κόμβο. Στην ανάλυση της συγκεκριμένης εργασίας, η άγνωστη μεταβλητή είναι η μετατόπιση.

• Αποτύπωση ιδιοτήτων στοιχείων υλικού. Γράφονται οι ιδιότητες των στοιχείων που υπάρχουν καθένα κόμβο, οι οποίες βοηθούν στον υπολογισμό των αγνώστων μεταβλητών. Στην ανάλυση παραμορφώσεων (stress analysis), σε μία ράβδο, στην οποία ασκείται δύναμη μονοαξονικά, στον άξονα x, οι ιδιότητες που γράφονται είναι

$$
\sigma = E\varepsilon, \qquad \varepsilon = \frac{\Delta x}{l}
$$

όπου σ είναι η τάση, Ε το μέτρο ελαστικότητας της ράβδου, ε η παραμόρφωση στον άξονα x, l το αργικό μήκος της ράβδου,  $\Delta x$  η μετατόπιση.

• Αποτύπωση εξισώσεων. Αποτυπώνονται οι εξισώσεις σε καθένα στοιχείο σε τοπικό σύστημα (local system), οι οποίες προκύπτουν από φυσικούς νόμους.

Στην ανάλυση παραμορφώσεων, σε μία ράβδο, οι εξισώσεις γράφονται με την μορφή πινάκων και διανυσμάτων σε καθένα στοιχείο στους δύο κόμβους

$$
[F_i] = [K_i][x_i] \quad (1.16)
$$

όπου  $\overrightarrow{F}_t$  είναι το διάνυσμα δύναμης του στοιχείου στον κόμβο,  $K_t$  ο πίνακας δυσκαμψίας του στοιχείου στον κόμβο, το διάνυσμα μετατοπίσεων του στοιχείου στον κόμβο.

- Αναγωγή εξισώσεων. Οι εξισώσεις που είναι σε τοπικό σύστημα ανάγονται σε απόλυτο σύστημα (global system) και επιλύονται. Εφαρμόζονται δεδομένα που προκύπτουν από αρχικές συνθήκες του προβλήματος (boundary conditions). Στην ανάλυση παραμορφώσεων, οι άγνωστες παράμετροι σε καθένα κόμβο είναι οι μετατοπίσεις.
- Υπολογισμός άλλων μεταβλητών. Υπολογίζονται άλλες μεταβλητές του συστήματος. Στην ανάλυση παραμορφώσεων, μετά τις μετατοπίσεις μπορούν να υπολογιστούν οι παραμορφώσεις και οι τάσεις σε καθένα κόμβο.

Η μέθοδος πεπερασμένων στοιχείων αναπτύσσεται με διάφορες προσεγγίσεις. Μπορεί να αναπτυχθεί με την άμεση προσέγγιση, με την προσέγγιση των μεταβολών, με την ενεργειακή προσέγγιση είτε με την προσέγγιση των σταθμικών διαφορών. Στην συγκεκριμένη εργασία, το μηχανικό σύστημα αναλύεται με την άμεση προσέγγιση και η μαθηματική επίλυση γίνεται με την βοήθεια υπολογιστή.

# Άμεση προσέγγιση

Η άμεση προσέγγιση είναι η απλούστερη προσέγγιση της μεθόδου πεπερασμένων στοιχείων. Βοηθά στην κατανόηση των τεχνικών της μεθόδου με απλές μαθηματικές εξισώσεις αλλά δεν μπορεί να χρησιμοποιηθεί σε πολύπλοκα προβλήματα.

Η διαδικασία ξεκινά παρόμοια με την γενικευμένη διαδικασία της μεθόδου πεπερασμένων στοιχείων. Το σχήμα διακριτοποιείται και επιλέγεται το είδος των στοιχείων. Καθορίζονται οι ιδιότητες τους και αποτυπώνονται οι εξισώσεις που προκύπτουν από φυσικές σχέσεις. Οι εξισώσεις των στοιχείων συνδυάζονται στο απόλυτο σύστημα εξισώσεων και υπολογίζονται οι μεταβλητές.

# Παράδειγμα ράβδου

Δίνεται παράδειγμα στοιχείου ράβδου που θα αναλυθεί με την άμεση προσέγγιση της μεθόδου πεπερασμένων στοιχείων. Στο στοιχείο ασκείται δύναμη μονοαξονικά, στον άξονα χ.

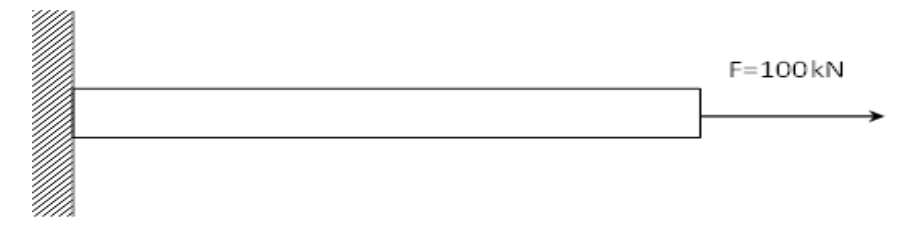

*Σχήμα 1.3.3 Ράβδος στην οποία ασκείται δύναμη στον άξονα x*

<span id="page-28-0"></span>Η ράβδος διακριτοποιείται και επιλέγεται ένα στοιχείο για να αναλυθεί.

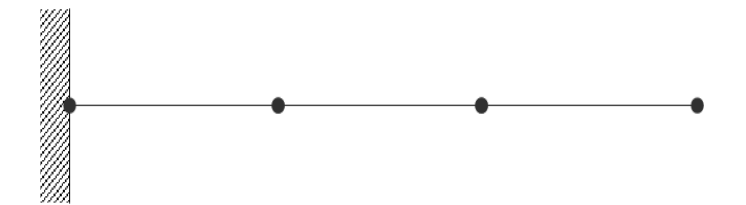

Επιλέγεται το είδος του είναι μιας διάστασης (1D).

Αναλύεται το στοιχείο και γράφονται οι εξισώσεις σε τοπικό σύστημα σε καθένα κόμβο.

<span id="page-29-0"></span>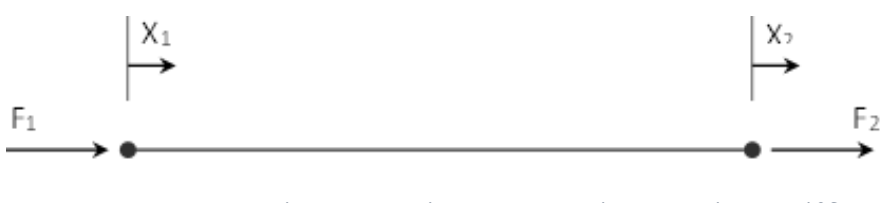

*Σχήμα 1.3.4: Δυνάμεις και μετατοπίσεις στοιχείου της ράβδου*

$$
\sigma = E\varepsilon, \qquad \varepsilon = \frac{\Delta x}{l}
$$

όπου σ είναι η τάση που ασκείται στο στοιχείο, Ε το μέτρο ελαστικότητας, ε η μηχανική παραμόρφωση,

Γράφεται η σχέση της τάσης και της δύναμης:

$$
\sigma = \frac{F}{A} \Rightarrow F = \sigma A
$$

$$
\Rightarrow F = E \varepsilon A \Rightarrow F = E A \frac{\Delta x}{l}
$$

$$
\Rightarrow k \Delta x = E A \frac{\Delta x}{l} \Rightarrow k = \frac{E A}{l}
$$

όπου  $k$  είναι η σταθερά δυσκαμψίας της ράβδου.

Γράφεται η σχέση για την μία δύναμη:

$$
F_2 = k\Delta x \Rightarrow F_2 = k(x_2 - x_1)
$$

Το σύστημα είναι σε ισορροπία οπότε το άθροισμα των δύο δυνάμεων είναι μηδέν. Υπολογίζεται από τον τύπο η άλλη δύναμη:

$$
F_1 + F_2 = 0 \Rightarrow F_1 = -F_2
$$
  
\n
$$
\Rightarrow F_1 = -k(x_2 - x_1) = k(x_1 - x_2)
$$

Γράφονται οι εξισώσεις με την μορφή πινάκων

$$
k\begin{bmatrix} 1 & -1 \\ -1 & 1 \end{bmatrix} \begin{bmatrix} x_1 \\ x_2 \end{bmatrix} = \begin{bmatrix} F_1 \\ F_2 \end{bmatrix} \Rightarrow \frac{EA}{l} \begin{bmatrix} 1 & -1 \\ -1 & 1 \end{bmatrix} \begin{bmatrix} x_1 \\ x_2 \end{bmatrix} = \begin{bmatrix} F_1 \\ F_2 \end{bmatrix}
$$

που είναι η εξίσωση:

$$
[F]=[K][x]
$$

Οι εξισώσεις γράφονται σε απόλυτο επίπεδο για όλο το σύστημα της ράβδου:

$$
\frac{EA}{l} \begin{bmatrix} 1 & -1 & 0 & 0 \\ -1 & 2 & -1 & 0 \\ 0 & -1 & 2 & -1 \\ 0 & 0 & -1 & 1 \end{bmatrix} \begin{bmatrix} x_1 \\ x_2 \\ x_3 \\ x_4 \end{bmatrix} = \begin{bmatrix} F_1 \\ F_2 \\ F_3 \\ F_4 \end{bmatrix}
$$

Ο πίνακας δυσκαμψίας δημιουργείται από τον συνδυασμό των πινάκων δυσκαμψίας του καθενός στοιχείου. Ο πίνακας δυσκαμψίας σε τοπικό επίπεδο του πρώτου στοιχείου,[ 1 −1 −1 1 ] , είναι στο πάνω αριστερά μέρος του πίνακα σε απόλυτο επίπεδο. Ο πίνακας δυσκαμψίας σε τοπικό επίπεδο του δεύτερου στοιχείου είναι στην μέση του πίνακα σε απόλυτο επίπεδο και ο πίνακας δυσκαμψίας του τελευταίου στοιχείου είναι στο κάτω δεξιά μέρος του πίνακα σε απόλυτο επίπεδο.

Το 2 είναι στη θέση (2,2) και στην θέση (3,3) του πίνακα δυσκαμψίας γιατί ο κόμβος 2 και ο κόμβος 3 χρησιμοποιούνται δύο φορές σε εξισώσεις.

Χρησιμοποιούνται τα αρχικά δεδομένα του προβλήματος. Η ράβδος είναι στηριγμένη σε τοίχο οπότε η μετατόπιση στον πρώτο κόμβο είναι μηδέν. Η δύναμη στον κόμβο 4 είναι 100

$$
\frac{EA}{l} \begin{bmatrix} 1 & -1 & 0 & 0 \\ -1 & 2 & -1 & 0 \\ 0 & -1 & 2 & -1 \\ 0 & 0 & -1 & 1 \end{bmatrix} \begin{bmatrix} 0 \\ x_2 \\ x_3 \\ x_4 \end{bmatrix} = \begin{bmatrix} F_1 \\ F_2 \\ F_3 \\ 100 \end{bmatrix}
$$

# <span id="page-31-0"></span>Κεφάλαιο 2<sup>ο</sup> Νευρωνικά Δίκτυα

Τα Νευρωνικά Δίκτυα (neural networks) είναι αποτέλεσμα των διεξαγωγών ερευνών στον επιστημονικό τομέα της Τεχνητής Νοημοσύνης. Το κύριο μέρος των ερευνών πραγματοποιήθηκε στα μέσα και στα τέλη του 20ου αιώνα και από εκείνο δημιουργήθηκαν τα έμπειρα συστήματα (expert systems). Τα έμπειρα συστήματα προήλθαν από την λογική διεργασίας υψηλού επιπέδου που δημιουργήθηκε από τον τρόπο με τον οποίο έχει δομηθεί η συλλογιστική διεργασία χειρισμού συμβόλων. Παρότι ήταν πολύ χρήσιμα σε πολλούς τομείς επιστημών, απέτυχαν να προσομοιώσουν βασικά χαρακτηριστικά του ανθρώπινου εγκεφάλου. Τα Νευρωνικά Δίκτυα συμπληρώνουν τα έμπειρα συστήματα γιατί αντιγράφουν την βασική δομή του εγκεφάλου και την διαδικασία επεξεργασίας πληροφοριών. Προσπαθούν να αναγνωρίζουν μοτίβα (pattern recognition) βάσει των εισαγόμενων δεδομένων από το περιβάλλον και εκπαιδεύονται για να βελτιώσουν την απόδοσή τους.

# <span id="page-31-1"></span>2.1 Βασικά στοιχεία

Τα Τεχνητά Νευρωνικά Δίκτυα αποτελούνται από κόμβους, τους νευρώνες (neurons) που βρίσκονται σε επίπεδα (layers) και οι οποίοι είναι συνδεδεμένοι μεταξύ τους με τις συνάψεις (synapses). Οι συνάψεις έχουν επισυναπτόμενα βάρη τα οποία χρησιμοποιούνται στους υπολογισμούς των δεδομένων. Ακολούθως, αναλύονται τα στοιχεία που απαρτίζουν τα Νευρωνικά Δίκτυα:

- Νευρώνες: Οι νευρώνες είναι κόμβοι οι οποίοι στέλνουν σήματα μεταξύ τους εφόσον πραγματοποιήσουν, ταυτόχρονα, υπολογισμούς. Πρόκειται για στοιχεία επεξεργασίας που δέχονται πληροφορίες και παράγουν πληροφορίες για άλλους κόμβους. Οι νευρώνες παραμένουν αδρανείς έως ότου τους σταλούν στοιχεία τα οποία μετά την επεξεργασία τους, τους ενεργοποιήσουν.
- Επίπεδα: Οι νευρώνες είναι κατανεμημένοι σε επίπεδα, εκ των οποίων το πρώτο επίπεδο ονομάζεται input layer, το οποίο λαμβάνει στοιχεία απευθείας

από τα αρχικά δεδομένα. Τα επόμενα επίπεδα έως το τελευταίο λέγονται κρυφά επίπεδα, hidden layers και το τελευταίο επίπεδο λέγεται output layer, το οποίο παράγει το τελικό αποτέλεσμα στο περιβάλλον.

• Βάρη: Ο τεχνητός νευρώνας περιλαμβάνει ένα σύνολο προσαρμοσμένων παραμέτρων που λέγονται βάρη. Τα βάρη είναι αριθμοί από το 0 έως το 1 που δείχνουν την αξία ή την ισχύ των εισαγόμενων στοιχείων ή των διαφόρων συνδέσεων που μεταφέρουν στα διάφορα επίπεδα τα στοιχεία.

Εκφράζουν την σημαντικότητα καθενός στοιχείου που εισάγεται και με εκείνα γίνεται η εκπαίδευση του Νευρωνικού Δικτύου μέσω των προσαρμογών τους. 10

• Συνάψεις: Οι συνάψεις είναι οι άξονες που συνδέουν τους νευρώνες μεταξύ τους. Μεταφέρουν τα σήματα από το ένα επίπεδο του Νευρωνικού Δικτύου στο άλλο και τα βάρη από τον έναν νευρώνα στον άλλον.

Τα Τεχνητά Νευρωνικά Δίκτυα όπως και τα Βιολογικά Νευρωνικά Δίκτυα απαρτίζονται από νευρώνες που είναι κατανεμημένοι σε διάφορα επίπεδα. Οι νευρώνες του πρώτου επιπέδου δέχονται σήματα από τα δεδομένα του περιβάλλοντος. Τα σήματα πολλαπλασιάζονται με τα επισυναπτόμενα βάρη και αθροίζονται μέσω της αθροιστικής συνάρτησης (summation function). Εκεί, ελέγχεται αν το αποτέλεσμα ξεπερνά το κατώφλι (threshold). Στην περίπτωση που το ξεπερνά, ο νευρώνας ενεργοποιείται και εισάγεται το αποτέλεσμα στην συνάρτηση ενεργοποίησης (activation function) όπου γίνεται ο υπολογισμός του αποτελέσματος που θα σταλεί σε άλλους νευρώνες μέσω των συνάψεων. Στην περίπτωση που δεν το ξεπερνά ο νευρώνας παραμένει αδρανής. Το ακόλουθο σχήμα απεικονίζει το παράδειγμα ενός νευρώνα που δέχεται σήματα και τροφοδοτεί με το αποτέλεσμα άλλους νευρώνες. $^{11}$ 

<sup>10</sup> (Kouzof and Valergas, 1995)

<sup>11</sup> (Shiruru, 2016)

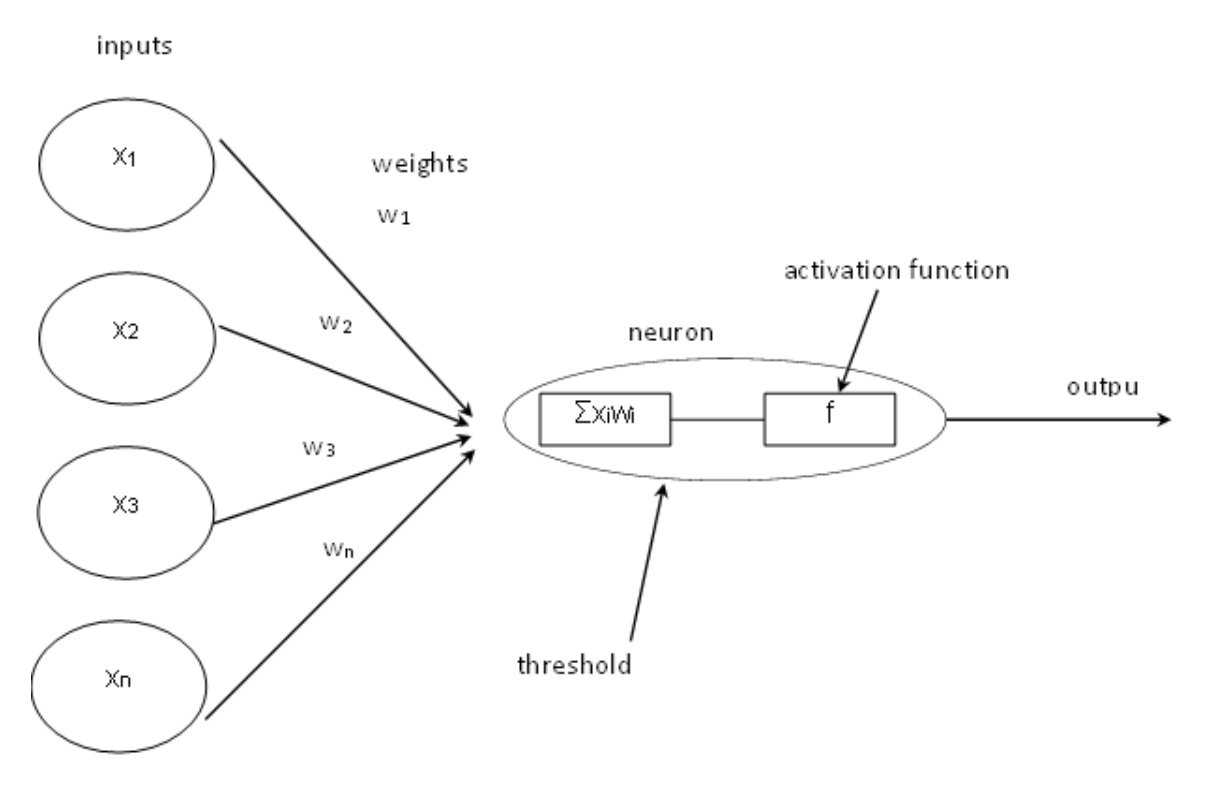

*Σχήμα 2.1.1: Νευρώνας με τα σήματα και τις δύο συναρτήσεις*

<span id="page-33-0"></span>Η αθροιστική συνάρτηση είναι το άθροισμα των γινομένων των σημάτων και των βαρών των συνάψεων:

$$
x = \sum_{i=1}^{n} x_i w_i \quad (2.1)
$$

Η αθροιστική συνάρτηση υπολογίζει το εσωτερικό επίπεδο ενεργοποίησης του νευρώνα από το οποίο καθορίζεται ο υπολογισμός ή όχι του αποτελέσματος (output) που θα σταλεί. Μετά τον υπολογισμό επιπέδου ενεργοποίησης, το άθροισμα εισάγεται στην συνάρτηση ενεργοποίησης εφόσον ξεπερνά το κατώφλι θ.

Η συνάρτηση ενεργοποίησης δείχνει την σχέση μεταξύ του εσωτερικού επιπέδου ενεργοποίησης και του αποτελέσματος, η οποία μπορεί να είναι γραμμική ή μη γραμμική. Η συνάρτηση έχει οκτώ είδη, αλλά αναλύονται τα τρία γενικευμένα:

➢ Βηματική συνάρτηση (binary step function): Η βηματική συνάρτηση είναι η απλούστερη συνάρτηση ενεργοποίησης και είναι:

$$
y = \begin{cases} 0, x < 0 \\ 1, x \ge 0 \end{cases}
$$

όπου το αποτέλεσμα της αθροιστικής συνάρτησης.

Η βηματική συνάρτηση δεν μπορεί να χρησιμοποιηθεί σε πολλαπλές κατηγοριοποιήσεις στα Τεχνητά Νευρωνικά Δίκτυα ενώ η παράγωγος της είναι μηδέν, το οποίο δημιουργεί δυσκολίες στην εκπαίδευση του δικτύου.<sup>12</sup>

➢ Γραμμική συνάρτηση (linear function): Η γραμμική συνάρτηση μπορεί να είναι:

$$
y = ax \quad (2.2)
$$

όπου σταθερά.

Η γραμμική συνάρτηση δεν είναι χρήσιμη στα Τεχνητά Νευρωνικά Δίκτυα γιατί στην εκπαίδευση τους δεν βελτιώνεται το σφάλμα λόγω της σταθερής τιμής της παραμέτρου κατά τις επαναλήψεις. Επίσης, δεν μπορεί να αναγνωρίσει μοτίβα όταν τα δεδομένα είναι πολύπλοκα.

➢ Μη γραμμική συνάρτηση (nonlinear function): Η μη γραμμική συνάρτηση χρησιμοποιείται σε πολλά Νευρωνικά Δίκτυα και μπορεί να είναι είτε η λογιστική σιγμοειδής (sigmoid function), είτε η υπερβολική εφαπτόμενη (tanh function).

Η σιγμοειδής συνάρτηση είναι:

$$
y = \frac{1}{1 + e^{-x}} \quad (2.3)
$$

όπου το αποτέλεσμα της αθροιστικής συνάρτησης.

Η σιγμοειδής συνάρτηση μετατρέπει τις τιμές των αποτελεσμάτων, από 0 έως 1 για να τα απλοποιήσει προτού σταλούν σε άλλους νευρώνες στο επόμενο επίπεδο. Χρησιμοποιείται πολύ όταν τα αποτελέσματα του νευρώνα είναι προβλέψεις πιθανότητας.

<sup>12</sup> (Sharma and Athaiya, 2020)

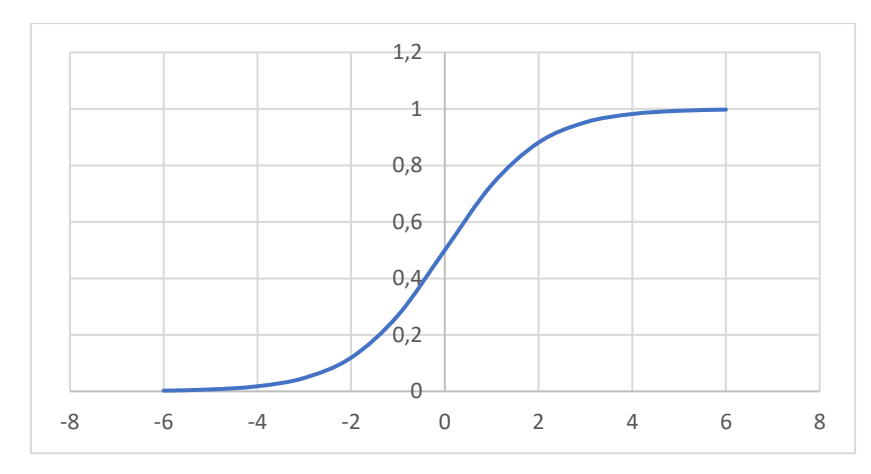

*Σχήμα 2.1.2: Λογιστική σιγμοειδής συνάρτηση*

<span id="page-35-0"></span>Η υπερβολική εφαπτομένη είναι:

$$
y = \tanh x
$$

Η υπερβολική εφαπτομένη υπολογίζει τα αποτελέσματα που θα σταλούν σε άλλους νευρώνες, από -1 έως 1 και είναι χρήσιμη σε κατηγοριοποιήσεις μεταξύ δύο τάξεων.

Η σιγμοειδής συνάρτηση και η υπερβολική εφαπτομένη χρησιμοποιούνται στα Νευρωνικά Δίκτυα ευθείας τροφοδοσίας (feedforward networks).<sup>13</sup>

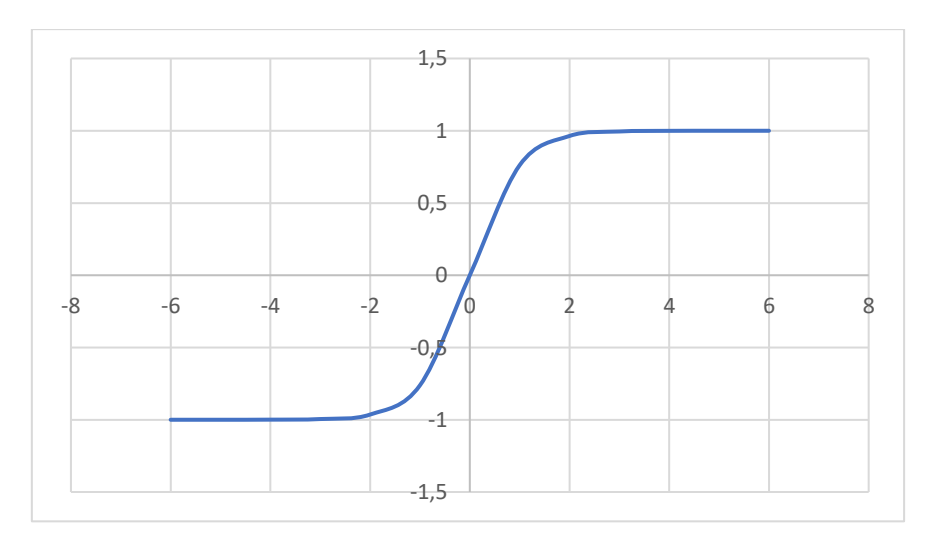

*Σχήμα 2.1.3: Υπερβολική εφαπτομένη συνάρτηση*

<span id="page-35-1"></span><sup>13</sup> (http://towardsdatascience.com)
## 2.2 Εκμάθηση δικτύων

Τα Τεχνητά Νευρωνικά Δίκτυα έχουν την ικανότητα να εκπαιδεύονται. Η εκπαίδευση τους πραγματοποιείται μέσω της προσαρμογής τους στα δεδομένα που έχουν. Ειδικότερα, προσαρμόζουν τα βάρη των συνάψεων και τα κατώφλια των νευρώνων βάσει του σφάλματος τους. Προσπαθούν να επιτύχουν, με επαναλήψεις, το ελάχιστο σφάλμα και η εκμάθηση σταματά εφόσον το σφάλμα δεν μειώνεται άλλο.

Τα Νευρωνικά Δίκτυα έχουν δύο βασικά είδη εκμάθησης, την εποπτευόμενη εκμάθηση (supervised learning) και την μη-εποπτευόμενη εκμάθηση (unsupervised learning) αλλά χρησιμοποιείται και ένα άλλο είδος εκπαίδευσης, η ενισχυμένη εκμάθηση (reinforcement learning).

- ➢ Εποπτευόμενη εκμάθηση: Η εποπτευόμενη εκμάθηση χρησιμοποιεί δεδομένα για τα οποία υπάρχουν επιθυμητά αποτελέσματα, οι ετικέτες. Το Νευρωνικό Δίκτυο διορθώνει τα βάρη των συνάψεων και τα κατώφλια είτε με τον έλεγχο της συνάρτησης σφάλματος (cost function) είτε με τον έλεγχο του αποτελέσματος εφόσον είναι επιθυμητό.<sup>14</sup> Τα δύο είδη εποπτευόμενης μάθησης είναι η αναγνώριση μοτίβων (classification) και η παλινδρόμηση (regression).
- ➢ Μη-εποπτευόμενη εκμάθηση: Η μη-εποπτευόμενη εκμάθηση χρησιμοποιεί δεδομένα από το περιβάλλον αλλά δεν υπάρχουν επιθυμητά αποτελέσματα. Τα δεδομένα δεν έχουν ετικέτες και το δίκτυο προσπαθεί να αναγνωρίσει ομοιότητες στις ομάδες τους μέσω αλγορίθμων. Βάσει των όμοιων χαρακτηριστικών, κατατάσσει τα δεδομένα σε κατηγορίες (clustering). Προσαρμόζει τα βάρη των συνάψεων και τα κατώφλια βάσει του σφάλματος το οποίο καθορίζεται από τον άνθρωπο. Δύο αλγόριθμοι μη-εποπτευόμενης εκμάθησης που χρησιμοποιούνται είναι ο αλγόριθμος Hebbian και οι autoencoders.

<sup>14</sup> (Kouzof and Valergas, 1995)

➢ Ενισχυμένη εκμάθηση: Η ενισχυμένη εκμάθηση χρησιμοποιεί δεδομένα και προσπαθεί να μεγιστοποιήσει τις αμοιβές (maximize rewards) που είναι τα σωστά αποτελέσματα που υπολογίζει σε ένα περιβάλλον. Οι παρεμβάσεις του ανθρώπου στο περιβάλλον και στις αμοιβές είναι περιορισμένες (Markov Decision Process). Ο αλγόριθμος ενισχυμένης εκμάθησης που χρησιμοποιείται είναι ο αλγόριθμος Q-learning. 15

# 2.3 Αλγόριθμος ανάστροφης διάδοσης

Ο αλγόριθμος ανάστροφης διάδοσης (backward propagation algorithm) είναι αλγόριθμος που χρησιμοποιείται στην εποπτευόμενη μάθηση σε Νευρωνικά Δίκτυα ευθείας διάδοσης. Υπολογίζει την κλίση της συνάρτηση σφάλματος ως προς τα βάρη των συνάψεων του Δικτύου με τον κανόνα της αλυσίδας (chain rule) και προσαρμόζει τα βάρη και τα κατώφλια σε κάθε επανάληψη για να μειωθεί το σφάλμα του δικτύου και να αυξηθεί η ακρίβεια.

Ο αλγόριθμος αρχίζει από το τελευταίο επίπεδο, αφότου έχει υπολογιστεί το αποτέλεσμα με ευθεία διάδοση και προχωρά στα κρυφά επίπεδα έως το πρώτο. Προσαρμόζει τυχαία βάρη στις συνάψεις και βάσει της συνάρτησης σφάλματος υπολογίζει τα νέα βάρη και τα νέα κατώφλια με επαναλήψεις. Τερματίζει είτε εφόσον το σφάλμα δεν μειώνεται άλλο, είτε εφόσον τα αποτελέσματα που υπολογίζονται δεν έχουν απόκλιση από τα επιθυμητά.

Τα αποτελέσματα υπολογίζονται σε όλους τους νευρώνες με την συνάρτηση ενεργοποίησης, εφόσον έχει υπολογιστεί το αποτέλεσμα της αθροιστικής συνάρτησης:

$$
\hat{x} = \sum_{i=1}^{n} x_i w_i + \theta \qquad (2.4)
$$

όπου  $\theta$  το κατώφλι του νευρώνα

<sup>15</sup> (httl://baedung.com)

Το αποτέλεσμα στους νευρώνες του τελευταίου επιπέδου υπολογίζεται από την αθροιστική συνάρτηση και δεν χρησιμοποιείται η συνάρτηση ενεργοποίησης.

Η συνάρτηση σφάλματος του δικτύου υπολογίζεται, μετά τον υπολογισμό του αποτελέσματος, με την συνάρτηση του μέσου τετραγωνικού σφάλματος (mean squared error):

$$
E = \frac{1}{N} \sum_{i=1}^{N} (y - \hat{y})^2
$$
 (2.5)

όπου ο αριθμός των σετ δεδομένων, το επιθυμητό αποτέλεσμα, ̂ το αποτέλεσμα που υπολογίστηκε από την συνάρτηση ενεργοποίησης.

Ο αλγόριθμος υπολογίζει την κλίση της συνάρτησης σφάλματος που είναι η μερική παράγωγος της συνάρτησης ως προς τα βάρη σε όλους τους νευρώνες:

$$
\frac{\partial E}{\partial w}
$$

Χρησιμοποιείται ο κανόνας της αλυσίδας στους νευρώνες του τελευταίου επιπέδου γιατί η συνάρτηση σφάλματος δεν έχει την μεταβλητή του βάρους στην εξίσωση:

$$
\frac{\partial E}{\partial w} = \frac{\partial E}{\partial \hat{y}} \cdot \frac{\partial \hat{y}}{\partial w}
$$

όπου  $\hat{v} = \hat{x}$  γιατί στους νευρώνες του τελευταίου επιπέδου το αποτέλεσμα υπολογίζεται από την αθροιστική συνάρτηση.<sup>16</sup>

Χρησιμοποιείται ο κανόνας της αλυσίδας και για τα κατώφλια στους νευρώνες:

$$
\frac{\partial E}{\partial \theta} = \frac{\partial E}{\partial \hat{y}} \cdot \frac{\partial \hat{y}}{\partial \theta}
$$

Η μερική παράγωγος του σφάλματος ως προς το αποτέλεσμα της συνάρτησης ενεργοποίησης είναι:

<sup>16</sup> (https://towardsdatascience.com)

$$
\frac{\partial E}{\partial \hat{y}} = -2(y - \hat{y})
$$

Η μερική παράγωγος της αθροιστικής συνάρτησης των νευρώνων του τελευταίου επιπέδου ως προς το βάρος είναι:

$$
\frac{\partial \hat{y}}{\partial w} = \sum_{i=1}^{n} w_i
$$

Η μερική παράγωγος της αθροιστικής συνάρτησης ως προς το κατώφλι του νευρώνα είναι:

$$
\frac{\partial \hat{y}}{\partial \theta} = 1
$$

Οι υπολογισμοί γίνονται στα επόμενα κρυφά επίπεδα έως και το δεύτερο. Η συνάρτηση σφάλματος δεν έχει την μεταβλητή του βάρους και την μεταβλητή του κατωφλίου, έχει τις μεταβλητές των αποτελεσμάτων. Χρησιμοποιείται ο κανόνας της αλυσίδας για να υπολογιστεί η κλίση της συνάρτησης:

$$
\frac{\partial E}{\partial w} = \frac{\partial E}{\partial \hat{y}} \cdot \frac{\partial \hat{y}}{\partial \hat{x}} \cdot \frac{\partial \hat{x}}{\partial w}, \qquad \frac{\partial E}{\partial \theta} = \frac{\partial E}{\partial \hat{y}} \cdot \frac{\partial \hat{y}}{\partial \hat{x}} \cdot \frac{\partial \hat{x}}{\partial \theta}
$$

όπου  $\hat{v}$  το αποτέλεσμα της συνάρτησης ενεργοποίησης και  $\hat{x}$  το αποτέλεσμα της αθροιστικής συνάρτησης.

Η μερική παράγωγος της συνάρτησης ενεργοποίησης ως προς το αποτέλεσμα της αθροιστικής συνάρτησης είναι:

$$
\frac{\partial \hat{y}}{\partial \hat{x}} = \hat{y}(1 - \hat{y})
$$

Τα βάρη και τα κατώφλια προσαρμόζονται με την κλίση βάσει της εξίσωσης:

$$
w_N = w_O - a\frac{\partial E}{\partial w}, \qquad \theta_N = \theta_O - a\frac{\partial E}{\partial \theta} \qquad (2.6)
$$

35

όπου  $w_N$ τα προσαρμοσμένα βάρη,  $w_O$ τα αρχικά βάρη,  $a$ σταθερά εκμάθησης,  $\theta_N$ τα προσαρμοσμένα κατώφλια,  $\theta_{O}$ τα αρχικά κατώφλια.

# Κεφάλαιο 3<sup>ο</sup> Παρακολούθηση Δομικής Ακεραιότητας με Νευρωνικά Δίκτυα

Η Παρακολούθηση Δομικής Ακεραιότητας (structural health monitoring) είναι διαδικασία αξιολόγησης της ακεραιότητας και της λειτουργίας των κατασκευών. Εποπτεύει τις ιδιότητες υλικού και τις γεωμετρικές ιδιότητες τους και βελτιώνει την απόδοσή τους η οποία μειώνεται με την πάροδο του χρόνου. Συστήματα που χρησιμοποιούνται για την παρακολούθηση της δομικής ακεραιότητας είναι συστήματα της μηχανικής μάθησης, και ειδικά τα Νευρωνικά Δίκτυα.

Τα Νευρωνικά Δίκτυα μπορούν να εκπαιδευτούν σε δεδομένα από υπάρχουσες εφαρμογές της διαδικασίας παρακολούθησης και να πραγματοποιήσουν προβλέψεις για την δομική υγεία κατασκευών. Υπολογίζουν αποτελέσματα που βοηθούν στην ανίχνευση βλαβών (damage detection) στις κατασκευές και στην αύξηση της διάρκειας ζωής τους.

# 3.1 Παρακολούθηση Δομικής Ακεραιότητας

Η Παρακολούθηση Δομικής Ακεραιότητας είναι η επίβλεψη της δομής των κατασκευών για την συντήρησή τους και για την επέκταση της διάρκειας ζωής τους. Περιλαμβάνει την παρατήρηση και την αξιολόγηση των κατασκευών με το χρόνο βάσει μετρήσεων που πραγματοποιούνται από σύστημα αισθητήρων.<sup>17</sup> Με τις αξιολογήσεις και τις παρατηρήσεις μπορεί να ανιχνεύσει βλάβες στην δομή των κατασκευών και με την διόρθωσή τους μπορεί να αυξήσει την απόδοσή και την λειτουργικότητά τους. Ακόμα, μειώνει τα κόστη συντήρησης των συστημάτων και χρησιμοποιείται για την λήψη αποφάσεων των εταιρειών, που αφορούν την επιλογή στρατηγικών που θα ακολουθηθούν.

Η διαδικασία περιλαμβάνει πρώτα την ανίχνευση βλάβης, όπου εξετάζεται η ύπαρξη πιθανής βλάβης στις κατασκευές. Μετά την ανίχνευση, γίνεται η τοποθέτηση της

 $17$  (Chen and Ni, 2018)

βλάβης (damage localization), που ανιχνεύεται το σημείο που βρίσκεται και η κατηγοριοποίηση της βλάβης (damage classification), όπου δίνονται στοιχεία για τον τύπο της. Μετά την κατηγοριοποίηση, πραγματοποιείται η αξιολόγηση του μεγέθους της βλάβης (damage assessment) και η πρόβλεψη, όπου γίνονται προβλέψεις για την διάρκεια ζωής και την λειτουργικότητα των κατασκευών.

Η ανίχνευση της βλάβης και η τοποθέτηση της βλάβης μπορούν να πραγματοποιηθούν με μεθόδους ανίχνευσης βλάβης βάσει ταλάντωσης με δεδομένα δυναμικής απόκρισης. Για να βρεθεί ο τύπος της βλάβης χρησιμοποιούνται δεδομένα από άλλες κατασκευές με παρόμοια βλάβη και συγκρίνονται με τα δεδομένα της κατασκευής που επιθεωρείται. Για την αξιολόγηση της βλάβης και την πρόβλεψη της διάρκειας ζωής της κατασκευής γίνονται αναλυτικοί υπολογισμοί, εφόσον έχει βρεθεί ο τύπος της βλάβης.

## 3.2 Χρήση των Νευρωνικών Δικτύων

Τα Νευρωνικά Δίκτυα μπορούν να χρησιμοποιηθούν στην παρακολούθηση των κατασκευών και στον εντοπισμό βλαβών. Η Παρακολούθηση Δομικής Ακεραιότητας είναι διαδικασία Μη Καταστροφικού Ελέγχου (Non Destructive Test) και το κόστος της είναι υψηλό. Με τα Νευρωνικά Δίκτυα μπορούν να αξιολογηθούν κατασκευές με προσομοιώσεις σε δεδομένα από άλλα παραδείγματα Παρακολούθησης Ακεραιότητας και χάρις αυτό μειώνονται τα απαιτούμενα έξοδα της διαδικασίας.

Εκτός των Νευρωνικών Δικτύων, έχουν χρησιμοποιηθεί άλλες επαναληπτικές μέθοδοι στην βελτιστοποίηση των παραμέτρων διαφόρων συστημάτων οι οποίες εφάρμοζαν την τεχνική της κλίσης καθόδου (gradient descent) και μπορούσαν να βελτιστοποιούν ταυτόχρονα πολλές παραμέτρους. Παρόλα αυτά, είχαν περιορισμούς όσον αφορά στην εύρεση του σωστού αποτελέσματος, γιατί η διαδικασία έβρισκε τοπικά το βέλτιστο και δεν υπολόγιζε την ολική λύση. Οι μέθοδοι, επίσης, αντιμετώπιζαν δυσκολίες σε περίπτωση που υπήρχαν σφάλματα στα δεδομένα τα οποία μπορεί να αυξάνονταν λόγω της προ-επεξεργασίας για την προσαρμογή των παραμέτρων. Οι δυσκολίες αυτές, αντιμετωπίστηκαν με τα Νευρωνικά Δίκτυα λόγω

του μηχανισμού με τον οποίο λειτουργούν, ειδικά του μηχανισμού εκπαίδευσής τους.<sup>18</sup>

Η εκπαίδευσή τους στηρίζεται σε διακριτά εκπαιδευτικά μοτίβα και εφόσον πραγματοποιηθεί, μπορεί να γίνει προσαρμογή παραμέτρων σε νέα διαφορετικά δεδομένα. Τα Νευρωνικά Δίκτυα έχουν, ακόμη, την δυνατότητα να αγνοούν σφάλματα που υπάρχουν στα δεδομένα και δεν χρειάζονται συγκεκριμένη μορφή τους για να λειτουργήσουν. Παρά την εμπειρία που έχει αποκτηθεί στον τομέα των Νευρωνικών Δικτύων δεν υπάρχει γενικευμένη διαδικασία για την εφαρμογή τους στην αναβάθμιση (updating) των παραμέτρων κατασκευής, ειδικά όταν εμπλέκονται και οι μεταβλητές απόσβεσης της κατασκευής.

Σε επιστημονική δημοσίευση των Lu & Tu, η αναβάθμιση των παραμέτρων απόσβεσης χωρίστηκε σε δύο επίπεδα και χρησιμοποιήθηκαν δύο διαφορετικά Νευρωνικά Δίκτυα ευθείας διάδοσης για να μειωθεί η απαιτούμενη υπολογιστική ισχύς. Το Νευρωνικό Δίκτυο του πρώτου επιπέδου εκπαιδεύτηκε για να προσαρμόζει τις παραμέτρους δυσκαμψίας με χρήση των φυσικών συχνοτήτων και των συχνοτήτων αντί-συντονισμού. Το Νευρωνικό Δίκτυο του δεύτερου επιπέδου, εφόσον έχει τις αναβαθμισμένες παραμέτρους κατασκευής από το πρώτο επίπεδο, εκπαιδεύεται για την αναβάθμιση των λόγων απόσβεσης.

Τα Νευρωνικά Δίκτυα, που χρησιμοποιούνται για την παρακολούθηση βλαβών σε κατασκευές, είναι ένα παράδειγμα δυαδικής εκπαίδευσης στο οποίο οι κατασκευές κατηγοριοποιούνται σε υγιείς και τραυματισμένες. Στην δυαδική εκπαίδευση τα Δίκτυα μπορούν να μάθουν με δύο μεθόδους. Η πρώτη μέθοδος είναι η εκπαίδευση βάσει διαχωρισμού (discrimination-based), στην οποία το Δίκτυο εκπαιδεύεται να διαχωρίζει τις κατασκευές. Η δεύτερη μέθοδος είναι η εκπαίδευση βάσει αναγνώρισης (recognition-based), στην οποία το Δίκτυο εκπαιδεύεται να αναγνωρίζει μόνο τις υγιείς κατασκευές.

Σε επιστημονική δημοσίευση<sup>19</sup> των Viscardi et al., συγκρίθηκε η συνάρτηση απόκρισης συχνότητας πριν την βλάβη στην κατασκευή με την συνάρτηση απόκρισης συχνότητας που υπολογίζεται μετά την βλάβη με χρήση της μεθόδου βάσει αναγνώρισης. Χρησιμοποιήθηκε ένα αυτό-βοηθούμενο Νευρωνικό Δίκτυο το οποίο

<sup>18</sup> (Lu and Tu, 2003)

 $19$  (Viscardi et al., 2006)

είχε τρία στρώματα, ένα στρώμα δεδομένων, ένα κρυφό στρώμα, ένα στρώμα αποτελεσμάτων.

Το αυτό-βοηθούμενο Νευρωνικό Δίκτυο είναι ένα δίκτυο ευθείας διάδοσης, το οποίο εκπαιδεύεται με παραδείγματα μόνο υγειών κατασκευών. Μετά την εκπαίδευσή του, μπορεί να αναγνωρίζει ομοιότητες σε αυτά και να εξάγει γενικευμένες ιδιότητες που θα παρατηρούνται και σε άλλα άγνωστα παραδείγματα. Το Δίκτυο ανακατασκευάζει το στρώμα δεδομένων στο στρώμα αποτελεσμάτων, εφόσον τα παραδείγματα είναι μόνο υγιείς κατασκευές ενώ στην ύπαρξη τραυματισμένων κατασκευών δεν ανακατασκευάζει αποτελεσματικά.

Οι παράμετροι ενός συστήματος μπορούν να αλλάξουν λόγω μεταβολής των ιδιοτήτων του. Εξαιτίας αυτού, στην Παρακολούθηση Δομικής Ακεραιότητας ερευνάται η σύνδεση της βλάβης της κατασκευής με τις παραμέτρους του συστήματος.

Σε επιστημονική δημοσίευση<sup>20</sup>, αναπτύχθηκε Νευρωνικό Δίκτυο για την ανίγνευση βλάβης σε δοκό. Το μέτρο ελαστικότητάς της μειώθηκε έως και 95% και χρησιμοποιήθηκε για την επισκόπηση της βλάβης της. Το Δίκτυο ανίχνευσε έως και το 35% της βλάβης και χρησιμοποιήθηκαν οι δύο πρώτες συχνότητες έως το επίπεδο της αστοχίας.

Το στρώμα δεδομένων είχε 6 νευρώνες, που ήταν οι πρώτες 6 φυσικές συχνότητες και το κρυφό στρώμα είχε 17 νευρώνες. Το στρώμα αποτελεσμάτων είχε 11 νευρώνες, εκ των οποίων ο ένας χρησιμοποιήθηκε για την σοβαρότητα της βλάβης και οι άλλοι 10 για την τοποθεσία της βλάβης. Στην εκπαίδευση του Δικτύου, χρησιμοποιήθηκαν 240 παραδείγματα δεδομένων και τα αποτελέσματα έδειξαν ότι οι βλάβες χαμηλού επιπέδου δεν αντιμετωπίστηκαν από τις φυσικές συχνότητες του συστήματος.

Σε επιστημονική δημοσίευση των Sarah et al., ανιχνεύθηκαν το βάθος και η τοποθεσία της βλάβης βάσει των φυσικών συχνοτήτων και Νευρωνικών Δικτύων με γενετικό αλγόριθμο. Η τοποθεσία και το βάθος της βλάβης χρησιμοποιήθηκαν για δεδομένα και οι φυσικές συχνότητες για αποτελέσματα. Το Δίκτυο εκπαιδεύτηκε και

 $20$  (Leath & Zimmerman, 1993)

αναπτύχθηκε γενετικός αλγόριθμος για να ανιχνευθούν οι βλάβες βάσει των φυσικών συχνοτήτων.

Μπορούν να χρησιμοποιηθούν επίσης, για δεδομένα του Νευρωνικού Δικτύου, οι φυσικές συχνότητες τραυματισμένης δοκού, για να βρεθούν το εύρος και η τοποθεσία της βλάβης που είναι τα αποτελέσματα του Δικτύου. Η βλάβη ανιχνεύθηκε βάσει της διαφοράς των συχνοτήτων υγιούς δοκού και των συχνοτήτων τραυματισμένης δοκού.<sup>21</sup>

<sup>21</sup> (Sarah et al., 2019)

# Κεφάλαιο 4<sup>ο</sup> Υπολογισμοί Νευρωνικού Δικτύου

Στο σημείο των υπολογισμών χρησιμοποιήθηκαν, πρώτα, έτοιμοι κώδικες στο πρόγραμμα Octave από το μάθημα Δυναμική, Ταλαντώσεις και Έλεγχος Κατασκευών. Δημιουργήθηκε κώδικας, για την κατασκευή δεδομένων τα οποία θα δέχεται το Νευρωνικό Δίκτυο και για την κατασκευή των επιθυμητών αποτελεσμάτων του Δικτύου. Τα δεδομένα του Δικτύου είναι τα μέτρα ελαστικότητας στα διάφορα τμήματα της ράβδου και τα επιθυμητά αποτελέσματα είναι οι ιδιοτιμές του συστήματος.

Το Νευρωνικό Δίκτυο χρησιμοποιήθηκε για την ανάλυση του συστήματος και την Παρακολούθηση της Δομικής Ακεραιότητας της ράβδου. Το Δίκτυο είναι ευθείας διάδοσης και εκπαιδεύτηκε με τον αλγόριθμο Levenberg – Marquardt για να υπολογίζει ιδιοτιμές από διαφορετικά δεδομένα.

## 4.1 Πρόγραμμα δεδομένων και αποτελεσμάτων

Δημιουργήθηκε κύριο πρόγραμμα το οποίο κατασκεύασε έναν πίνακα 9 γραμμών και 9 στηλών που χρησιμοποιούνται για δεδομένα στην εκπαίδευση του Νευρωνικού Δικτύου. Οι γραμμές είναι τα μέτρα ελαστικότητας στα διαφορετικά τμήματα της ράβδου και οι στήλες είναι τα διαφορετικά παραδείγματα. Ο κώδικας καλεί μια συνάρτηση η οποία δέχεται τα μέτρα ελαστικότητας για όρισμα. Η συνάρτηση διαχωρίζει την ράβδο σε πεπερασμένα στοιχεία τα οποία έχουν, ξεχωριστά, μέτρα ελαστικότητας και υπολογίζει τις ιδιοτιμές και τις ιδιομορφές του συστήματος.

Ο κώδικας, επίσης, κατασκευάζει και έναν πίνακα 9 γραμμών και 9 στηλών που είναι τα επιθυμητά αποτελέσματα που χρησιμοποιεί το Νευρωνικό Δίκτυο για να ελέγχει το σφάλμα του στην εκπαίδευσή του. Οι γραμμές είναι οι ιδιοτιμές του συστήματος στα τμήματα της ράβδου, οι οποίες υπολογίστηκαν από την συνάρτηση και οι στήλες είναι τα διαφορετικά παραδείγματα.

Η ανάλυση κατασκευής της ράβδου γίνεται από έτοιμο πρόγραμμα που υπάρχει σε αρχείο στο μάθημα Δυναμική, Ταλαντώσεις και Έλεγχος Κατασκευών. Το πρόγραμμα μετατράπηκε σε συνάρτηση για να χρησιμοποιηθεί στο κύριο πρόγραμμα που δημιουργήθηκε και υπολογίζει τις ιδιοτιμές και τις ιδιομορφές της ράβδου.

Στα μέτρα ελαστικότητας δόθηκε, με δομή επανάληψης, η τιμή 100000 σε όλα τα τμήματα και σε ένα τμήμα ανά επανάληψη δόθηκε η τιμή 95000. Το πρόγραμμα κατασκεύασε τον πίνακα των δεδομένων με τα μέτρα ελαστικότητας και υπολόγισε τις ιδιομορφές και τον πίνακα των επιθυμητών αποτελεσμάτων.

Ενδεικτικά, οι ιδιομορφές που υπολογίστηκαν στις δύο πρώτες επαναλήψεις του κύριου προγράμματος για τα 9 τμήματα της ράβδου είναι οι παρακάτω.

Η πρώτη ιδιόμορφή με τα μέτρα ελαστικότητας σε όλα τα τμήματα να είναι 100000 είναι:

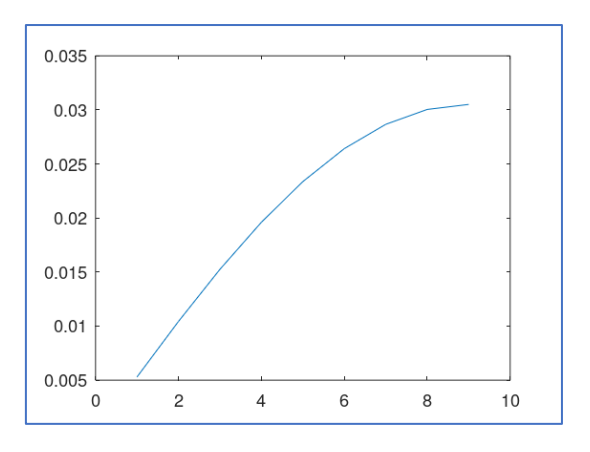

*Σχήμα 4.1.1: 1η ιδιόμορφή* 

Η δεύτερη ιδιόμορφή είναι:

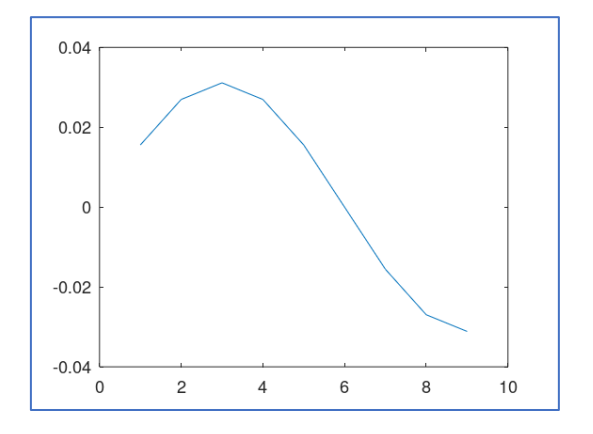

*Σχήμα 4.1.2: 2η ιδιόμορφη*

Η τρίτη ιδιόμορφη είναι:

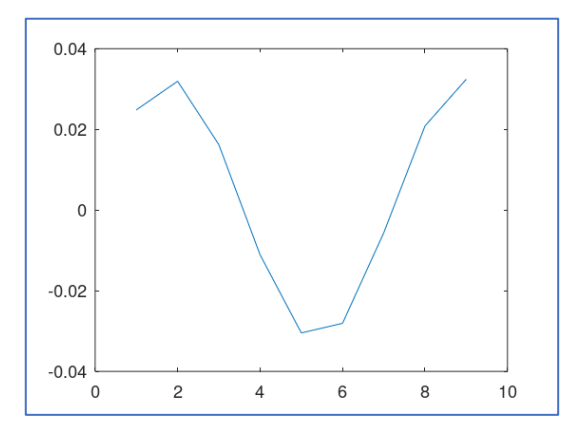

*Σχήμα 4.1.3: 3η ιδιόμορφή*

Η τέταρτη ιδιόμορφή είναι:

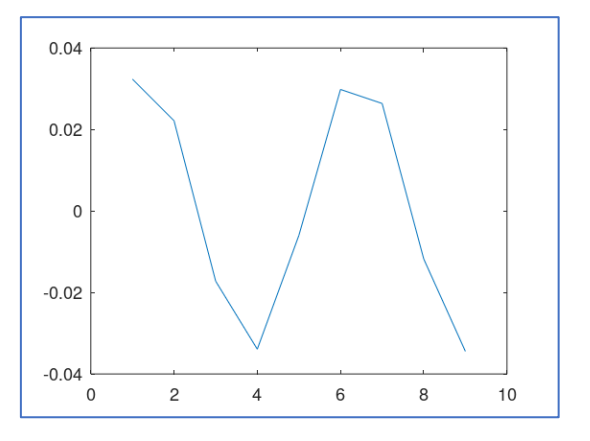

*Σχήμα 4.1.4: 4η ιδιόμορφή*

Η πέμπτη ιδιόμορφή είναι:

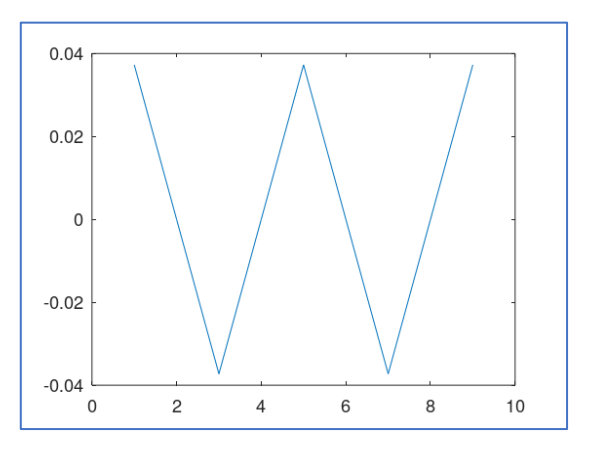

*Σχήμα 4.1.5: 5η ιδιόμορφή*

## Η έκτη ιδιόμορφή είναι:

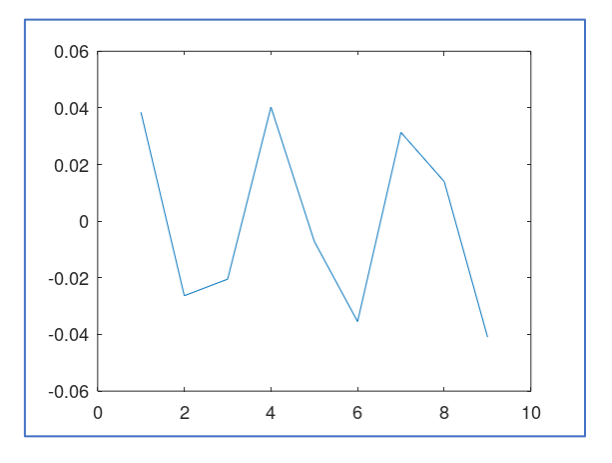

*Σχήμα 4.1.6: 6η ιδιόμορφή*

Η έβδομη ιδιόμορφή είναι:

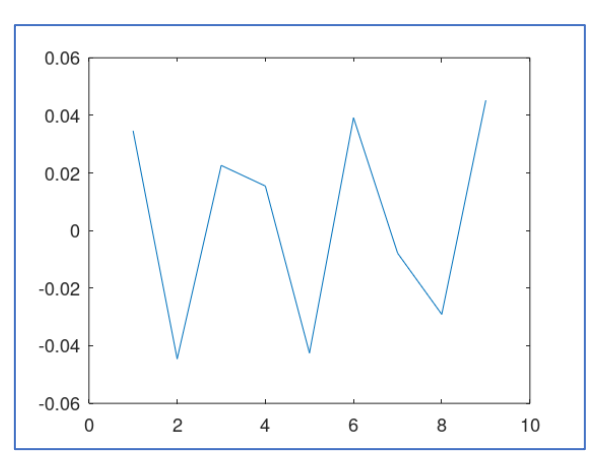

*Σχήμα 4.1.7: 7η ιδιόμορφή*

Η όγδοη ιδιόμορφή είναι:

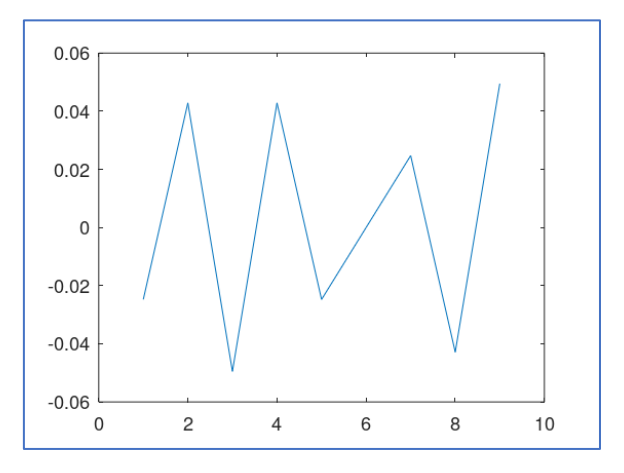

*Σχήμα 4.1.8: 8η ιδιόμορφή*

## Η ένατη ιδιόμορφή είναι:

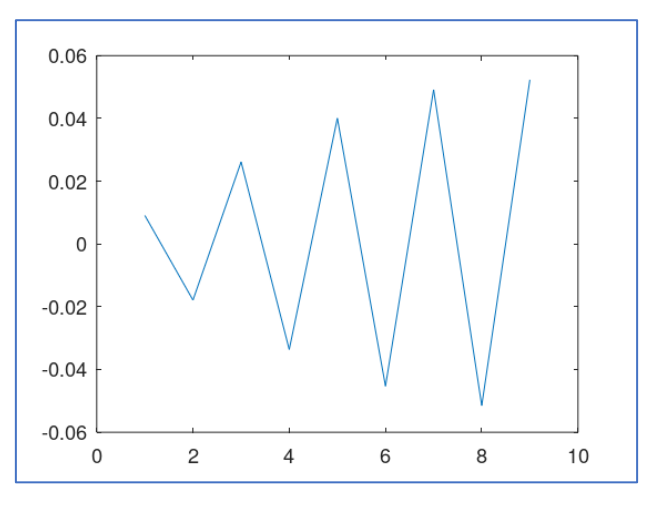

*Σχήμα 4.1.9: 9η ιδιόμορφή*

Η πρώτη ιδιόμορφή με το μέτρο ελαστικότητας να είναι 95000 στο δεύτερο τμήμα της ράβδου και 100000 στα άλλα τμήματα είναι:

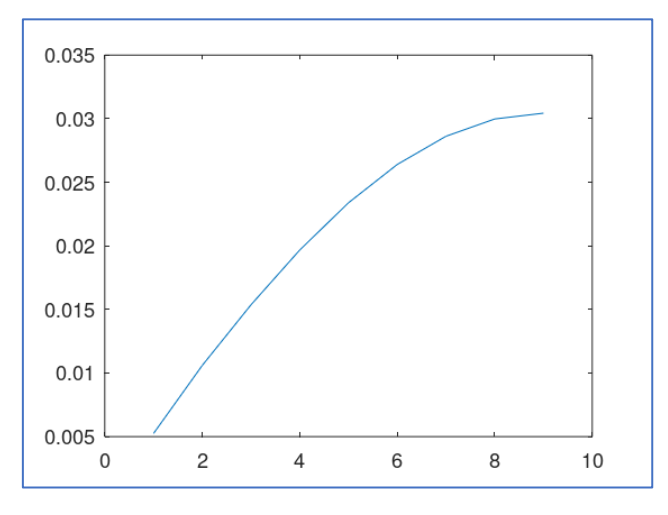

*Σχήμα 4.1.10: 1η ιδιόμορφή*

Η δεύτερη ιδιόμορφή είναι:

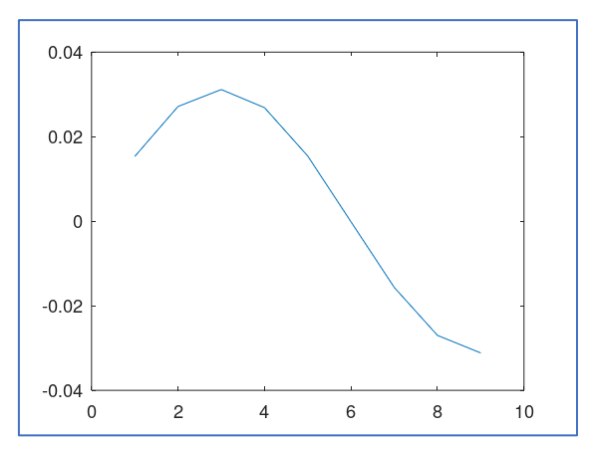

*Σχήμα 4.1.11: 2η ιδιόμορφή*

Η τρίτη ιδιόμορφή είναι:

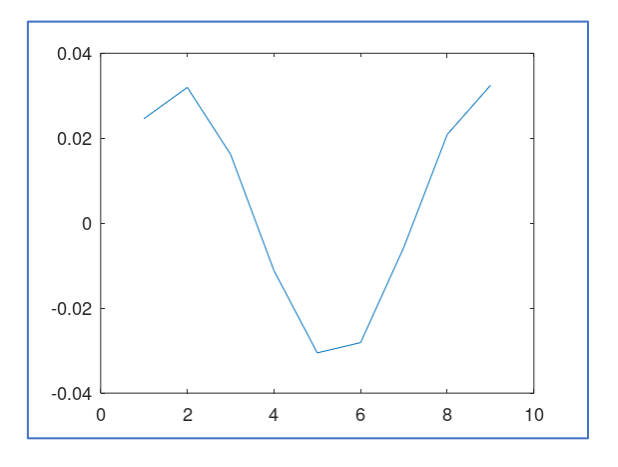

*Σχήμα 4.1.12: 3η ιδιόμορφή*

Η τέταρτη ιδιόμορφή είναι:

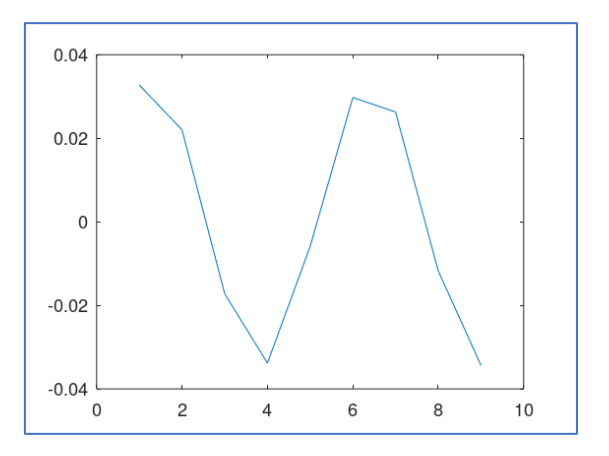

*Σχήμα 4.1.13: 4η ιδιόμορφή*

## Η πέμπτη ιδιόμορφή είναι:

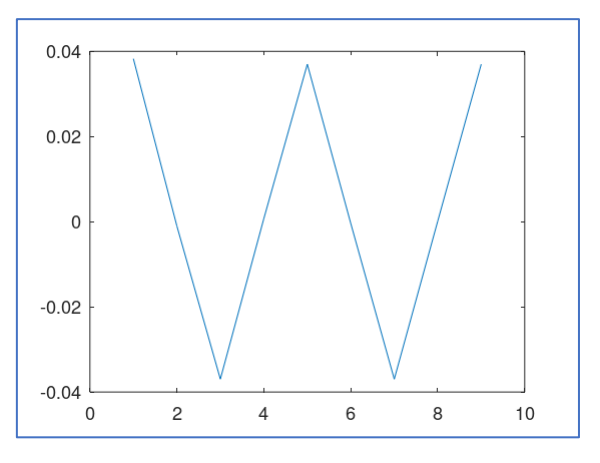

*Σχήμα 4.1.14: 5η ιδιόμορφή*

## Η έκτη ιδιόμορφή είναι:

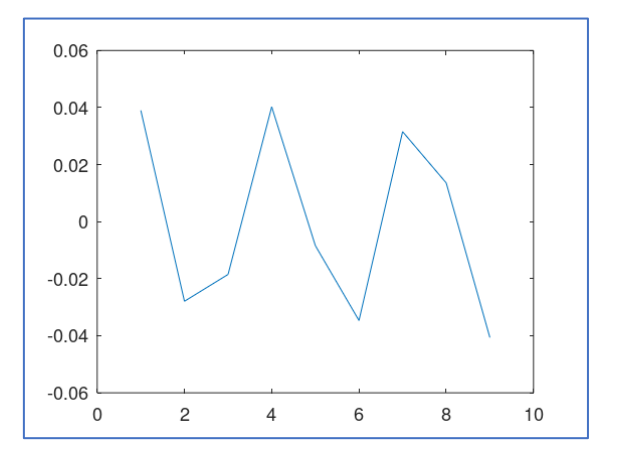

*Σχήμα 4.1.15: 6η ιδιόμορφή*

Η έβδομη ιδιόμορφή είναι:

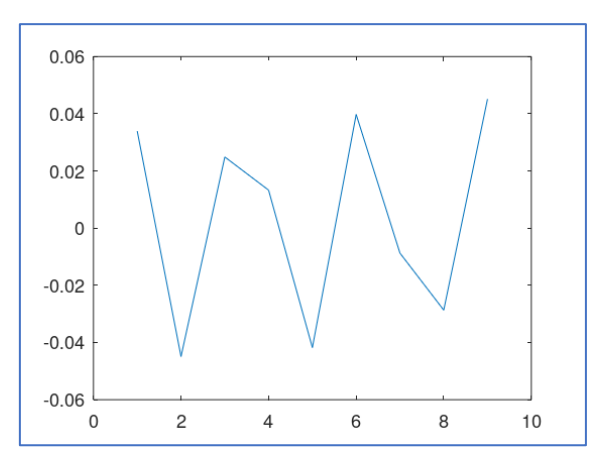

*Σχήμα 4.1.16: 7η ιδιόμορφή*

### Η όγδοη ιδιόμορφή είναι:

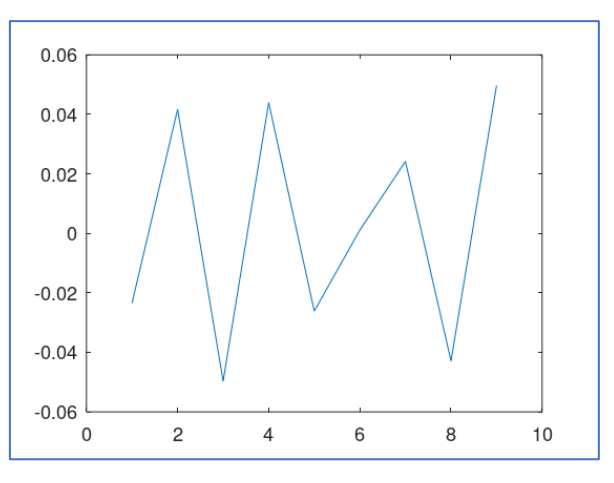

*Σχήμα 4.1.17: 8η ιδιόμορφή*

#### Η ένατη ιδιόμορφή είναι:

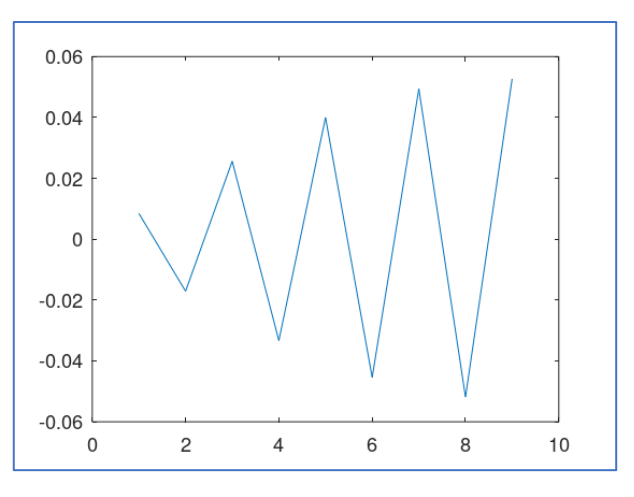

*Σχήμα 4.1.18: 9η ιδιόμορφή*

Το μέτρο ελαστικότητας, στο τμήμα της κατασκευής στο οποίο είναι διαφορετικό από τα άλλα, δείχνει την ενδεχόμενη ύπαρξη βλάβης. Από τα ανωτέρω παρατηρείται ότι η ύπαρξη βλάβης σε ένα από τα 9 τμήματα της ράβδου δεν μεταβάλλει τον τρόπο απόκρισής της, ο οποίος είναι οι ιδιομορφές που υπολογίζονται από την συνάρτηση στο κύριο πρόγραμμα.

Μέσω του κύριου προγράμματος δημιουργήθηκε ένα διάγραμμα, που απεικονίζεται η μεταβολή των ιδιοτιμών που υπολογίζονται ανά επανάληψη. Το διάγραμμα είναι:

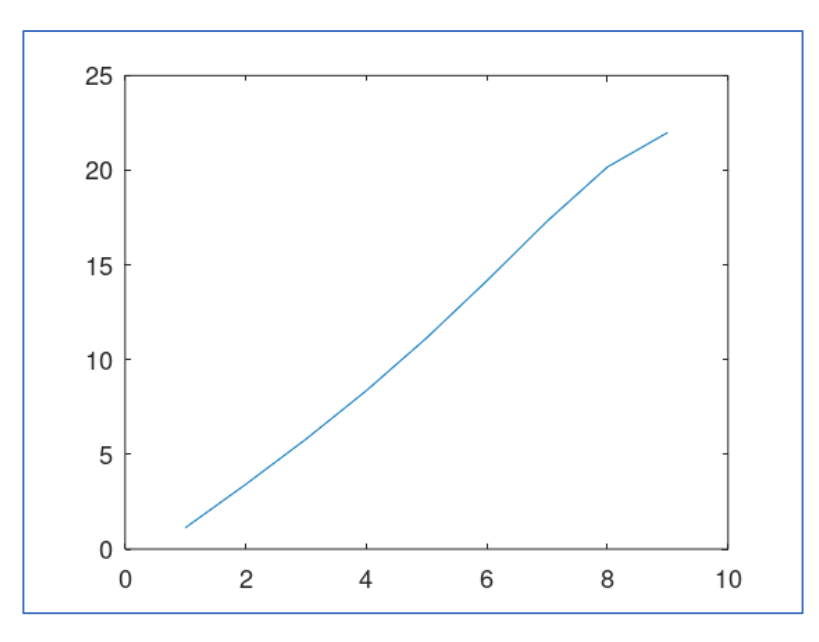

*Σχήμα 4.1.19: Διάγραμμα ιδιοτιμών*

Το διάγραμμα δείχνει τις ιδιοτιμές, οι οποίες είναι οι γραμμές του πίνακα που δημιουργήθηκε από την συνάρτηση του κύριου προγράμματος. Οι επαναλήψεις είναι τα διαφορετικά παραδείγματα που χρησιμοποιούνται στην εκπαίδευση του Νευρωνικού Δικτύου και είναι οι στήλες του πίνακα του κυρίου προγράμματος.

## 4.2 Νευρωνικό Δίκτυο

Το Νευρωνικό Δίκτυο, το οποίο χρησιμοποιήθηκε, δημιουργήθηκε από έτοιμες εντολές που υπάρχουν στο πακέτο των Νευρωνικών Δικτύων στο λογισμικό. Το πακέτο ενεργοποιεί διάφορες συναρτήσεις, που είναι έτοιμα script και χρησιμοποιούνται στην κατασκευή του Νευρωνικού Δικτύου της εργασίας.

Το Δίκτυο που δημιουργήθηκε είναι ευθείας διάδοσης με 2 νευρώνες στο στρώμα δεδομένων και 5 νευρώνες στο κρυφό στρώμα. Το στρώμα των αποτελεσμάτων είχε 1 νευρώνα και λόγω σφάλματος που παρουσιαζόταν στην εκτέλεση του Νευρωνικού Δικτύου δημιουργήθηκαν άλλοι 8 νευρώνες σε αυτό.

Η συνάρτηση ενεργοποίησης που χρησιμοποιήθηκε στην εκπαίδευση του Δικτύου ήταν εφαπτόμενη σιγμοειδής στους νευρώνες του κρυφού στρώματος και η γραμμική αθροιστική στους νευρώνες του στρώματος αποτελεσμάτων. Ο αλγόριθμος εκπαίδευσης ήταν ο Levenberg – Marquardt ο οποίος είναι ο μόνος διαθέσιμος στο

λογισμικό. Το αποτέλεσμα του κώδικα στην εκπαίδευση απεικονίζεται σε διάγραμμα, το οποίο είναι:

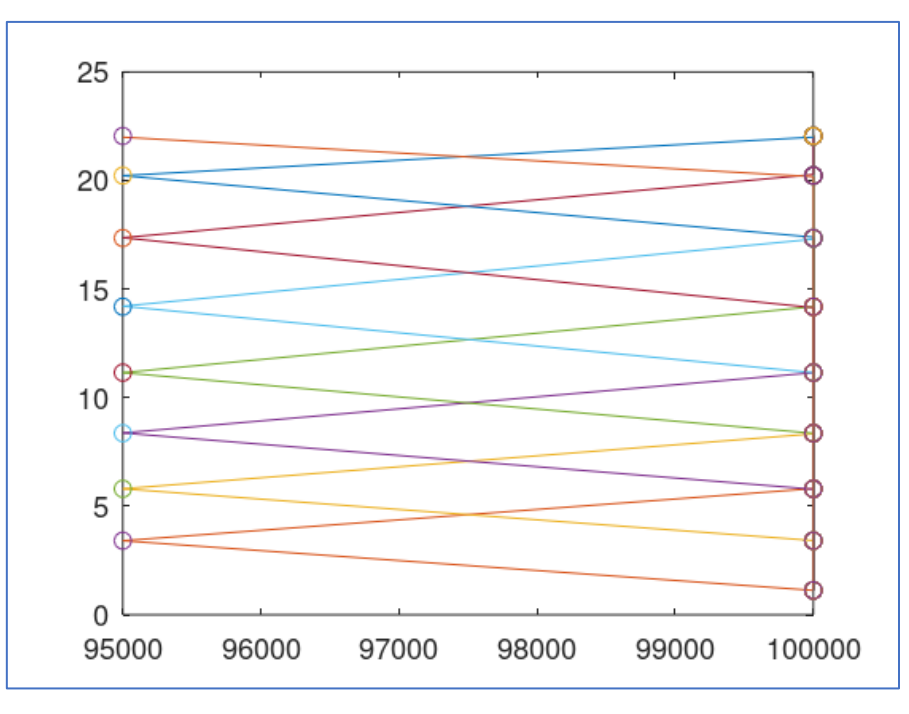

*Διάγραμμα 4.2.1: Διάγραμμα μέτρων ελαστικότητας και ιδιοτιμών*

Το διάγραμμα δείχνει το μέτρο ελαστικότητας στα διαφορετικά τμήματα της κατασκευής στον οριζόντιο άξονα και τις ιδιοτιμές που υπολογίζονται από το Νευρωνικό Δίκτυο στους κάθετους άξονες. Το Δίκτυο αποθηκεύτηκε και δημιουργήθηκε νέος πίνακας με νέα μέτρα ελαστικότητας για δεδομένα. Υπολογίστηκαν και τα σφάλματα που υπάρχουν ανάμεσα στις πραγματικές ιδιοτιμές και τις ιδιοτιμές του Νευρωνικού Δικτύου.

|                | Example  | Example  | Example  | Example  | Example  | Example  | Example  | Example  | Example  |
|----------------|----------|----------|----------|----------|----------|----------|----------|----------|----------|
|                |          |          |          | 4        |          | b        |          | ð        |          |
| X <sub>1</sub> | 0,002267 | 0,000928 | 0,000545 | 3,12E-05 | 0,000554 | 0,001139 | 0,001654 | 0,002037 | 0,002241 |
| X <sub>2</sub> | 0,002304 | 0,000601 | 0,002075 | 0,002075 | 0,000592 | 0,000888 | 0,000896 | 0,000583 | 0,002074 |
| $X_3$          | 0,00237  | 0,002142 | 0,00124  | 0,001022 | 0,000662 | 0,002344 | 8,98E-05 | 0,000831 | 0,001755 |
| $X_4$          | 0,002453 | 0,002223 | 0,000932 | 0,001846 | 0,00075  | 0,000353 | 0,002427 | 0,000707 | 0,001317 |
| X5             | 0,002558 | 0,000838 | 0,000876 | 0,000854 | 0,000861 | 0,000869 | 0,000846 | 0,000884 | 0,00083  |
| $X_6$          | 0,002653 | 0,000526 | 0,002627 | 0,000113 | 0,000963 | 0,002047 | 0,000696 | 0,002428 | 0,000338 |
| X7             | 0,002724 | 0,000386 | 0,000437 | 0,002699 | 0,00104  | 0,000613 | 0,00163  | 0,002496 | 9,67E-05 |
| X8             | 0,002767 | 0,001138 | 0,000322 | 0,000366 | 0,001092 | 0,002543 | 0,00254  | 0,001043 | 0,000408 |
| X9             | 0,002653 | 0,002438 | 0,002083 | 0,001599 | 0,001032 | 0,000451 | 5,49E-05 | 0,000395 | 0,000509 |

*Πίνακας 4.2.1: Σφάλματα ιδιοτιμών*

Στο κύριο πρόγραμμα δόθηκε, στο μέτρο ελαστικότητας, η τιμή 100000 σε όλα τα τμήματα της ράβδου και σε ένα τμήμα ανά επανάληψη δόθηκε η τιμή 97000. Το Νευρωνικό Δίκτυο κλήθηκε σε νέο πρόγραμμα για να υπολογίσει τις νέες ιδιοτιμές.

Οι ιδιοτιμές που υπολογίστηκαν από το Δίκτυο βάσει των δεδομένων που δόθηκαν απεικονίστηκαν σε διάγραμμα.

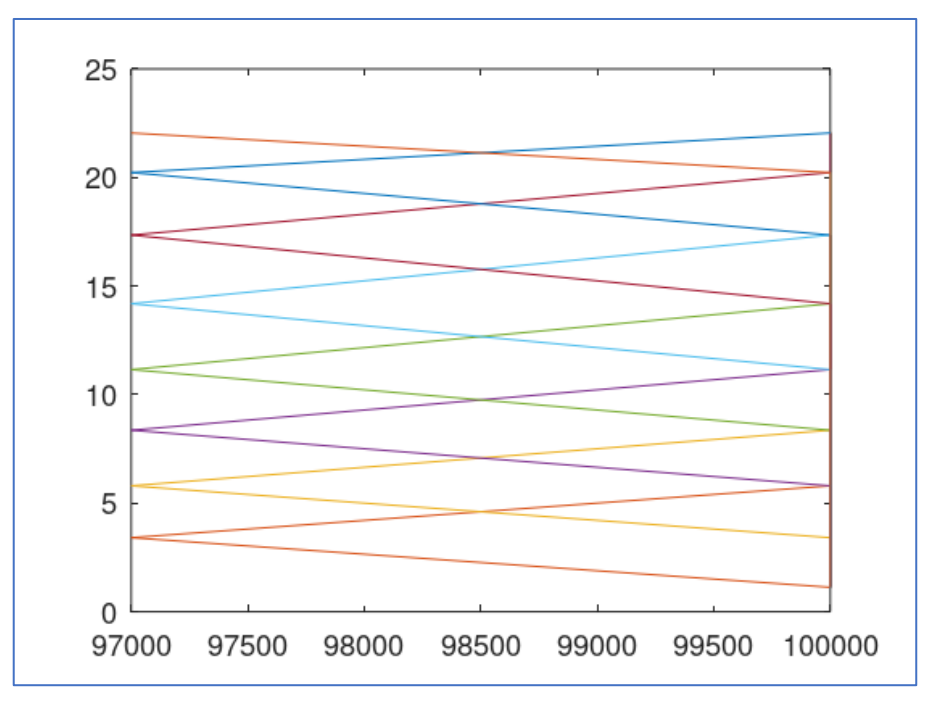

*Διάγραμμα 4.2.2: Διάγραμμα μέτρων ελαστικότητας και ιδιοτιμών*

Το διάγραμμα δείχνει τις νέες ιδιοτιμές που υπολογίστηκαν και τα μέτρα ελαστικότητας της ράβδου που δόθηκαν. Τα αποτελέσματα είναι ίδια με τα αποτελέσματα που υπολογίστηκαν στην εκπαίδευση του. Το Νευρωνικό Δίκτυο ανιχνεύει την ενδεχόμενη βλάβη στα διάφορα τμήματα της κατασκευής και υπολογίζει τις ίδιες ιδιοτιμές με τις ιδιοτιμές της εκπαίδευσης.

Τα σφάλματα που υπολογίστηκαν ανάμεσα στις πραγματικές ιδιοτιμές και τις ιδιοτιμές του Νευρωνικού Δικτύου είναι ίδια με τα σφάλματα που υπολογίστηκαν στην εκπαίδευση.

Δόθηκε, μέσω του κύριου προγράμματος, νέα τιμή στο μέτρο ελαστικότητας, 100000 σε όλα τα τμήματα της κατασκευής και σε ένα τμήμα ανά επανάληψη δόθηκε η τιμή 98500.

Οι νέες ιδιοτιμές που υπολογίστηκαν από το Νευρωνικό Δίκτυο βάσει των δεδομένων που δόθηκαν απεικονίστηκαν σε διάγραμμα.

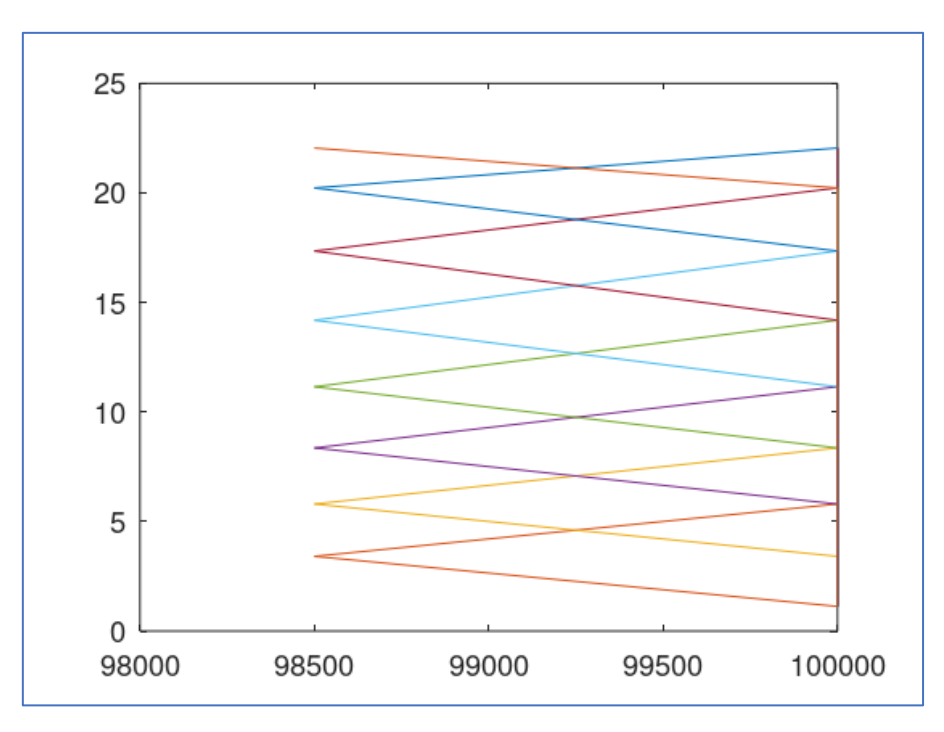

*Διάγραμμα 4.2.3: Διάγραμμα μέτρων ελαστικότητας και ιδιοτιμών*

Το διάγραμμα δείχνει τις ιδιοτιμές που υπολογίστηκαν από το Νευρωνικό Δίκτυο βάσει των νέων μέτρων ελαστικότητας, τα οποία ήταν σε όλα τα τμήματα 100000 και σε ένα τμήμα ανά παράδειγμα ήταν 98500. Τα αποτελέσματα που υπολογίστηκαν και εδώ, είναι ίδια με τα αποτελέσματα της εκπαίδευσης, όπως και τα σφάλματα.

Δόθηκε, εκ νέου, τιμή στα μέτρα ελαστικότητας της ράβδου για να υπολογιστούν οι ιδιοτιμές. Η τιμή που δόθηκε ήταν 120000 σε όλα τμήματα και ανά επανάληψη δόθηκε η τιμή 60000 σε ένα τμήμα.

Το Νευρωνικό Δίκτυο βρήκε τις νέες ιδιοτιμές με δεδομένα τα μέτρα ελαστικότητας που δόθηκαν από το κύριο πρόγραμμα.

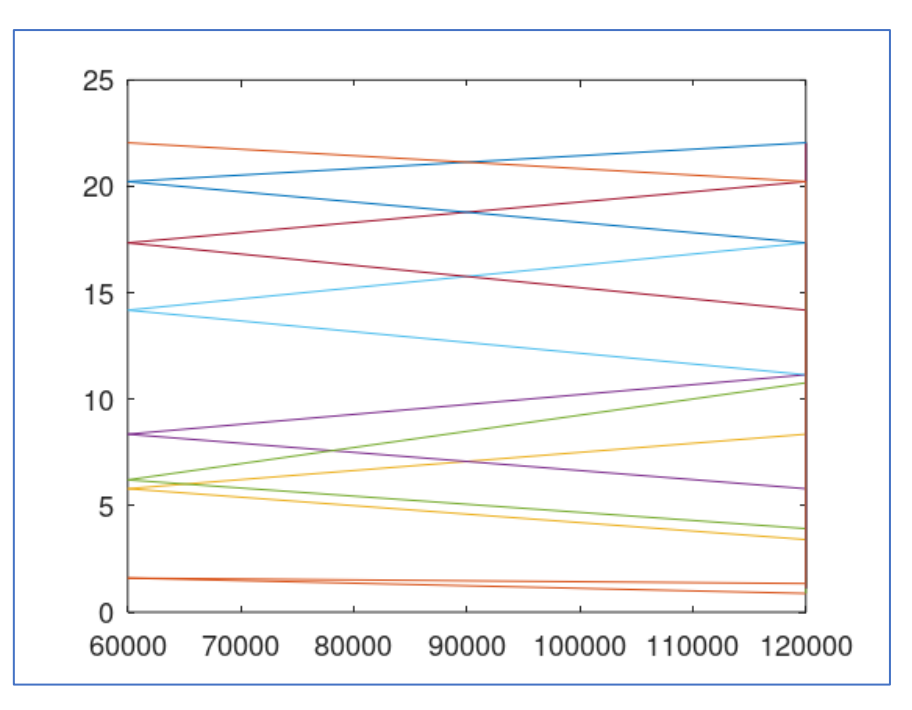

*Διάγραμμα 4.2.4: Διάγραμμα μέτρων ελαστικότητας και ιδιοτιμών*

Το Νευρωνικό Δίκτυο ανιχνεύει την ύπαρξη βλαβών στα παραδείγματα. Οι ιδιοτιμές που υπολογίστηκαν είναι διαφορετικές στα δεύτερο παράδειγμα και στο πέμπτο παράδειγμα, από τα υπόλοιπα.

Υπολογίστηκαν και τα σφάλματα που υπάρχουν ανάμεσα στις πραγματικές ιδιοτιμές και στις ιδιοτιμές του Νευρωνικού Δικτύου τα οποία είναι ίδια με της εκπαίδευσης.

|                | Example  | Example  | Example  | Example  | Example  | Example       | Example  | Example  | Example  |
|----------------|----------|----------|----------|----------|----------|---------------|----------|----------|----------|
|                |          |          |          | 4        |          | $\mathfrak b$ |          |          |          |
| X <sub>1</sub> | 0,089171 | 0,217372 | 0,008822 | 0,02285  | 0,24938  | 0,055512      | 0,070672 | 0,082231 | 0,088396 |
| $X_2$          | 0,089229 | 0,552816 | 0,083086 | 0,08258  | 0,549824 | 0,001924      | 0,004356 | 0,032859 | 0,081957 |
| $X_3$          | 0,089291 | 0,787547 | 0,055282 | 0,000161 | 0,778598 | 0,088615      | 0,037793 | 0,000302 | 0,06805  |
| X4             | 0,089368 | 0,569285 | 0,009039 | 0,075853 | 0,553647 | 0,018904      | 0,088759 | 0,02628  | 0,048425 |
| $X_5$          | 0,089464 | 0,464403 | 0,059533 | 0,049537 | 0,472681 | 0,056813      | 0,044632 | 0,06182  | 0,031821 |
| X6             | 0,089551 | 0,258326 | 0,088997 | 0,040363 | 0,283828 | 0,076379      | 0,028922 | 0,085612 | 0,025868 |
| $X_7$          | 0,089616 | 0,380346 | 0,040162 | 0,089108 | 0,389641 | 0,032416      | 0,073377 | 0,08421  | 0,029833 |
| X8             | 0,089655 | 0,434793 | 0,050068 | 0,038995 | 0,430207 | 0,085993      | 0,084803 | 0,048202 | 0,042036 |
| X9             | 0,089551 | 0,378225 | 0,084375 | 0,07981  | 0,368336 | 0,062843      | 0,054815 | 0,058032 | 0,064493 |

*Πίνακας 4.2.2: Σφάλματα ιδιοτιμών*

Τα σφάλματα των ιδιοτιμών που υπολογίστηκαν είναι υψηλότερα από τα προηγούμενα και βρέθηκαν και οι τιμές της διαφοράς τους.

|                | Example  | Example  | Example  | Example   | Example  | Example  | Example  | Example  | Example  |
|----------------|----------|----------|----------|-----------|----------|----------|----------|----------|----------|
|                |          |          | 3        | 4         |          | 6        |          | ð        |          |
| X <sub>1</sub> | 0,086904 | 0,239653 | 0,034464 | 0,0445778 | 0,05503  | 0,065666 | 0,075277 | 0,082544 | 0,086415 |
| $X_2$          | 0,086925 | 0,557861 | 0,082925 | 0,08269   | 0,056061 | 0,028513 | 0,025473 | 0,05223  | 0,08242  |
| $X_3$          | 0,086921 | 0,785759 | 0,065377 | 0,026205  | 0,057786 | 0,086477 | 0,051671 | 0,027028 | 0,074111 |
| X4             | 0,086915 | 0,568043 | 0,030301 | 0,077645  | 0,059804 | 0,039035 | 0,086504 | 0,040735 | 0,062321 |
| $X_5$          | 0,086906 | 0,4726   | 0,065319 | 0,059602  | 0,061798 | 0,063685 | 0,057041 | 0,066742 | 0,050633 |
| $X_6$          | 0,086898 | 0,269702 | 0,086517 | 0,051007  | 0,063627 | 0,07777  | 0,041488 | 0,084067 | 0,043615 |
| $X_7$          | 0,086892 | 0,384903 | 0,052064 | 0,086535  | 0,065385 | 0,043872 | 0,074843 | 0,083239 | 0,043009 |
| X8             | 0.086888 | 0,435271 | 0,056054 | 0,048761  | 0,067728 | 0.084214 | 0,083507 | 0,057698 | 0.049266 |
| X9             | 0,086898 | 0,375989 | 0,082926 | 0.079403  | 0,074072 | 0,066623 | 0,060496 | 0,061516 | 0,066366 |

*Πίνακας 4.2.3: Αύξηση σφαλμάτων ιδιοτιμών*

Δόθηκε, ξανά, τιμή στα μέτρα ελαστικότητας, 120000 σε όλα τα τμήματα και ανά επανάληψη 72000 σε ένα τμήμα. Το Νευρωνικό Δίκτυο βρήκε τις νέες ιδιοτιμές για τα παραδείγματα με δεδομένα τα μέτρα ελαστικότητας.

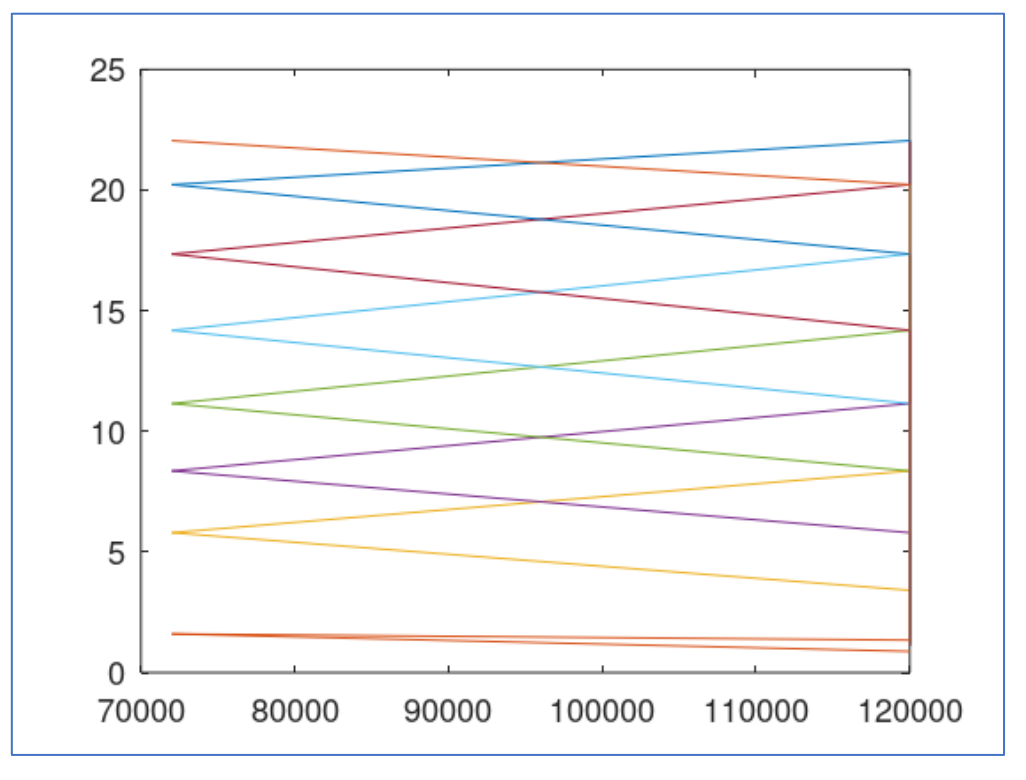

*Διάγραμμα 4.2.5: Διάγραμμα μέτρων ελαστικότητας και ιδιοτιμών*

Το Νευρωνικό Δίκτυο ανιχνεύει τις βλάβες στα παραδείγματα που βρίσκονται στα αντίστοιχα τμήματα της ράβδου. Οι ιδιοτιμές στο δεύτερο παράδειγμα είναι διαφορετικές από τις ιδιοτιμές των υπόλοιπων παραδειγμάτων.

Τα σφάλματα που υπολογίστηκαν είναι ίδια με τα σφάλματα των ιδιοτιμών που βρέθηκαν στην εκπαίδευση. Στο δεύτερο παράδειγμα τα σφάλματα είναι υψηλά και η ακρίβεια του δικτύου μειώνεται.

|                | Example  | Example  | Example  | Example  | Example  | Example  | Example  | Example  | Example  |
|----------------|----------|----------|----------|----------|----------|----------|----------|----------|----------|
|                |          |          | 3        | 4        |          | 6        |          | x.       |          |
| $X_1$          | 0,089171 | 0,240581 | 0,035009 | 0,044609 | 0,055584 | 0,066805 | 0,076931 | 0,084581 | 0,088656 |
| X <sub>2</sub> | 0,089229 | 0,558462 | 0,085    | 0,084765 | 0,056653 | 0,029401 | 0,026369 | 0,052813 | 0,084494 |
| $X_3$          | 0,089291 | 0,787901 | 0,066617 | 0,027227 | 0,058448 | 0,088821 | 0,051761 | 0,027859 | 0,075866 |
| $X_4$          | 0,089368 | 0,570266 | 0,031233 | 0,079491 | 0,060554 | 0,039388 | 0,088931 | 0,041442 | 0,063638 |
| $X_5$          | 0,089464 | 0,473438 | 0,066195 | 0,060456 | 0,062659 | 0,064554 | 0,057887 | 0,067626 | 0,051463 |
| $X_6$          | 0,089551 | 0,270228 | 0,089144 | 0,05112  | 0,06459  | 0,079817 | 0,042184 | 0,086495 | 0,043953 |
| $X_7$          | 0,089616 | 0,385289 | 0,052501 | 0,089234 | 0,066425 | 0,044485 | 0,076473 | 0,085735 | 0,043106 |
| X8             | 0,089655 | 0,436409 | 0,056376 | 0,049127 | 0,06882  | 0,086757 | 0,086047 | 0,058741 | 0,049674 |
| X9             | 0,089551 | 0,378427 | 0,085009 | 0,081002 | 0,075104 | 0,067074 | 0,060551 | 0,061911 | 0,066875 |

*Πίνακας 4.2.4: Σφάλματα ιδιοτιμών*

Δόθηκε άλλη τιμή στα μέτρα ελαστικότητας, 180000 σε όλα τα τμήματα και σε ένα τμήμα ανά παράδειγμα δόθηκε η τιμή 90000.Το Δίκτυο βρήκε τις νέες ιδιοτιμές για όλα τα παραδείγματα βάσει των μέτρων ελαστικότητας.

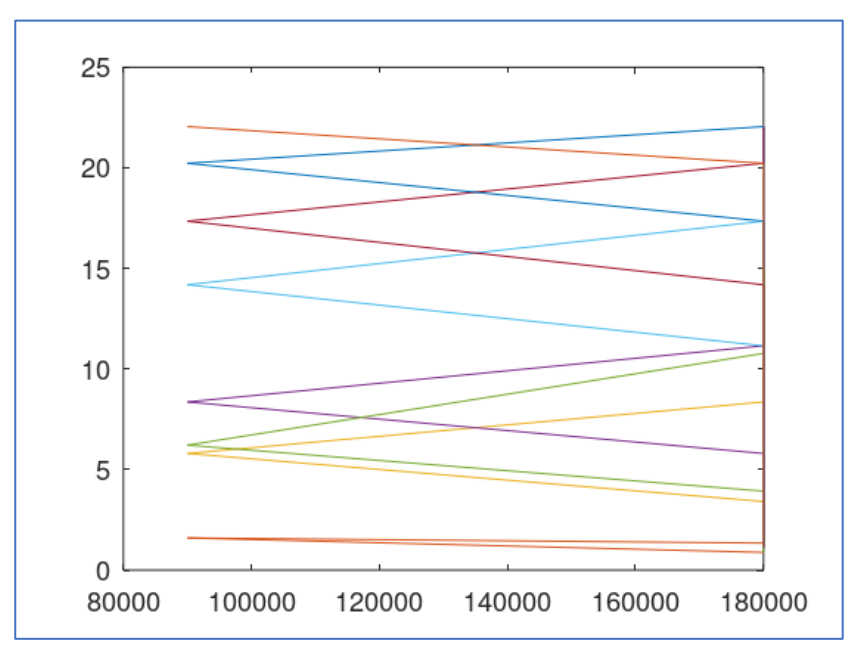

*Διάγραμμα 4.2.6: Διάγραμμα μέτρων ελαστικότητας και ιδιοτιμών*

Το Δίκτυο ανιχνεύει την ύπαρξη βλάβης ανά παράδειγμα στα τμήματα της ράβδου. Οι ιδιοτιμές που υπολογίστηκαν στο δεύτερο παράδειγμα και στο πέμπτο παράδειγμα είναι διαφορετικές από τις ιδιοτιμές των υπόλοιπων παραδειγμάτων. Τα σφάλματα που υπολογίστηκαν αυξήθηκαν

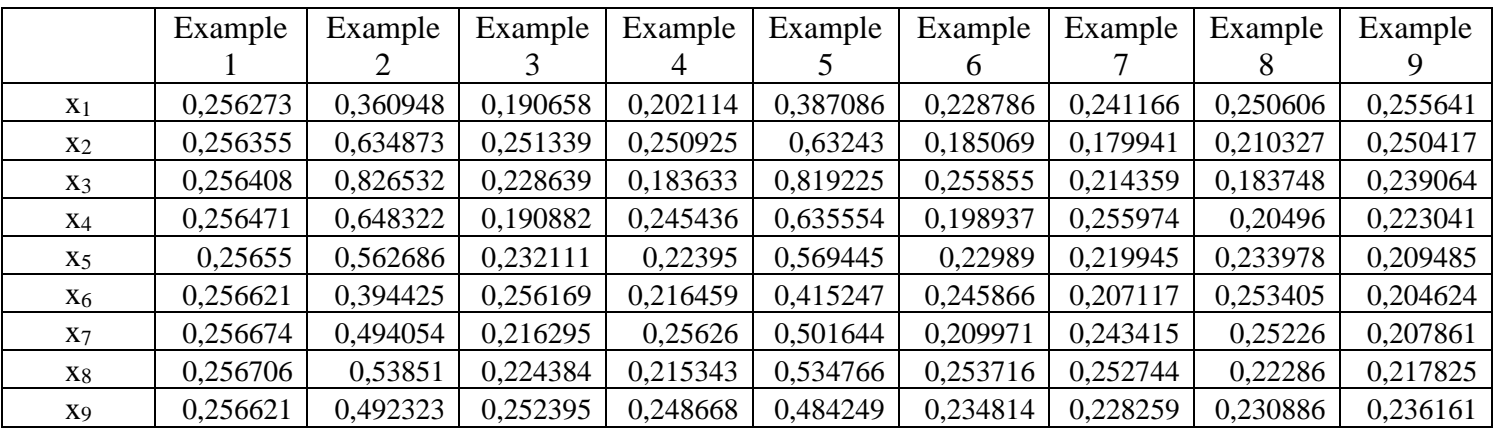

*Πίνακας 4.2.5: Σφάλματα ιδιοτιμών*

Υπολογίστηκαν οι διαφορές στις τιμές των σφαλμάτων των ιδιοτιμών που δείχνουν την μείωση της ακρίβειας του Νευρωνικού Δικτύου με την διαφορά του μέτρου ελαστικότητας στο τμήμα της ράβδου που υπάρχει βλάβη με τα υπόλοιπα τμήματα να είναι 90000.

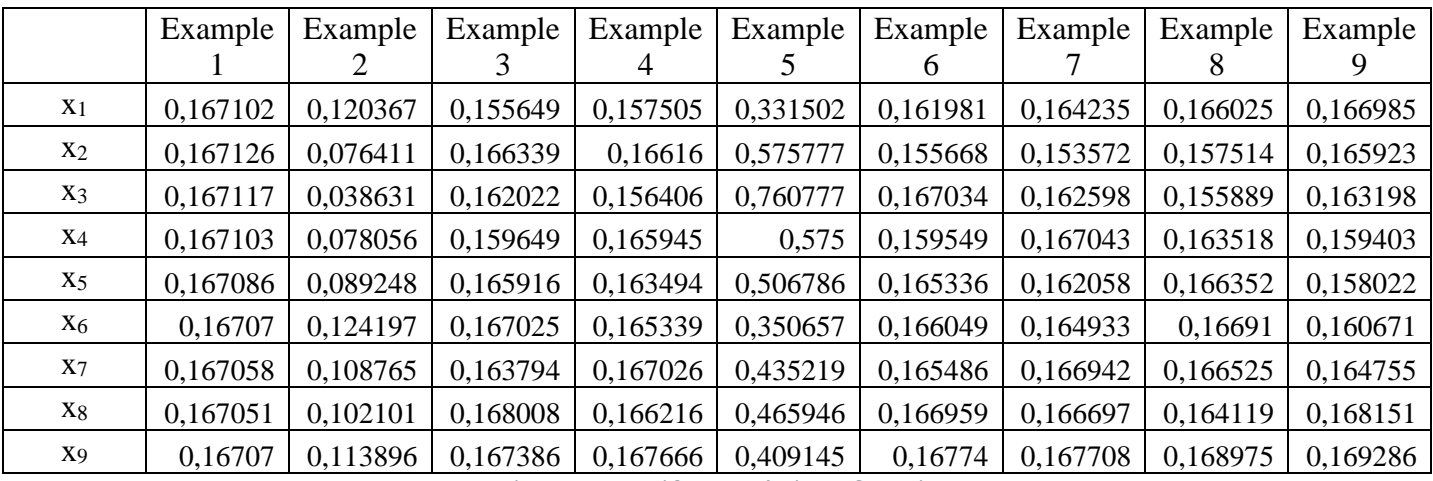

*Πίνακας 4.2.6: Αύξηση σφαλμάτων ιδιοτιμών*

Δόθηκε ίδια τιμή στα μέτρα ελαστικότητας, 180000 σε όλα τα τμήματα και σε ένα τμήμα ανά παράδειγμα δόθηκε η τιμή 54000.Το Δίκτυο βρήκε τις ιδιοτιμές για όλα τα παραδείγματα βάσει των μέτρων ελαστικότητας.

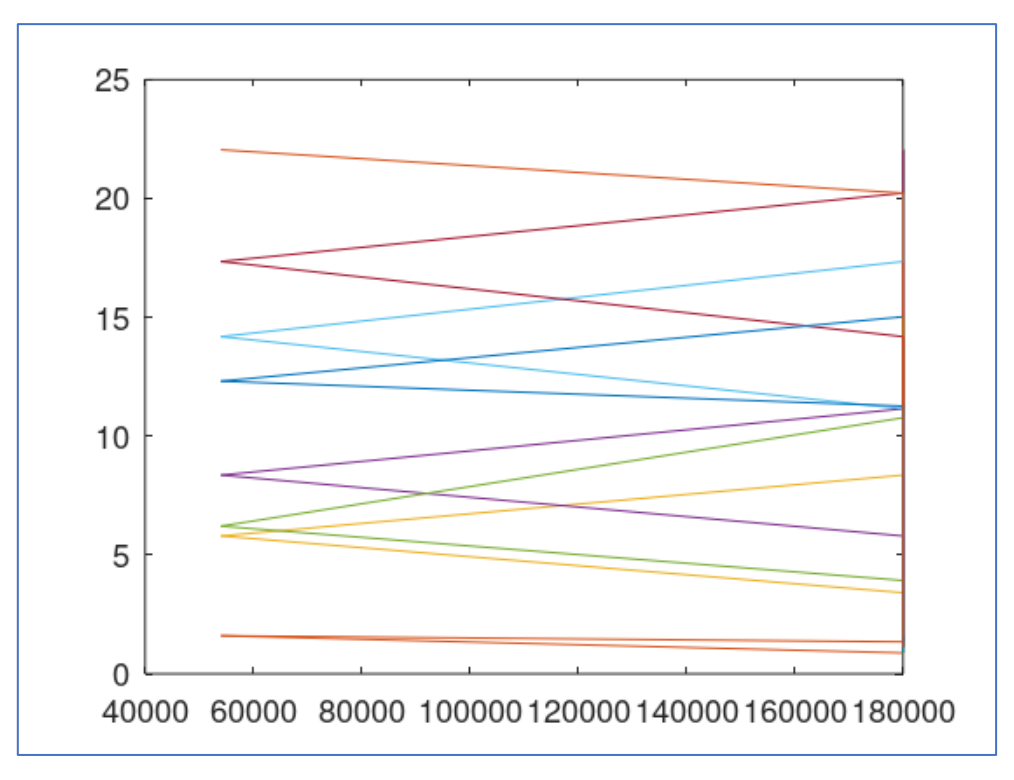

*Διάγραμμα 4.2.7: Διάγραμμα μέτρων ελαστικότητας και ιδιοτιμών*

Το Δίκτυο ανιχνεύει την βλάβη σε όλα τα παραδείγματα που υπάρχουν στα τμήματα της ράβδου. Οι ιδιοτιμές στο δεύτερο παράδειγμα και στο πέμπτο παράδειγμα είναι διαφορετικές από τις υπόλοιπες. Στο όγδοο παράδειγμα οι ιδιοτιμές είναι και αυτές διαφορετικές και είναι ίδιες με το δεύτερο και το πέμπτο παράδειγμα. Τα σφάλματα των ιδιοτιμών είναι ίδια με τα σφάλματα που υπολογίστηκαν στην εκπαίδευση του Νευρωνικού Δικτύου.

# Συμπεράσματα και προτάσεις

Τα αποτελέσματα του Νευρωνικού Δικτύου δείχνουν ότι με την μηχανική μάθηση μπορεί να ανιχνευθεί η ύπαρξη βλάβης σε κατασκευές με υψηλή ακρίβεια. Τα σφάλματα που υπολογίστηκαν από τις ιδιοτιμές που βρέθηκαν από το κύριο πρόγραμμα και τις ιδιοτιμές που βρέθηκαν από το Νευρωνικό Δίκτυο είναι χαμηλά, στις πρώτες τιμές που δόθηκαν στα μέτρα ελαστικότητας, όπου η διαφορά του μέτρου ελαστικότητας του τμήματος που έχει βλάβη από τα μέτρα ελαστικότητας των υπόλοιπων τμημάτων φτάνει ως 5000.

Τα σφάλματα γίνονται υψηλά στις τιμές που δόθηκαν στα μέτρα ελαστικότητας, όπου η διαφορά του μέτρου ελαστικότητας του τμήματος της ράβδου με την βλάβη από τα μέτρα ελαστικότητας των υπόλοιπων τμημάτων φτάνει ως 60000. Παρόλα αυτά, η ακρίβεια του Νευρωνικού Δικτύου είναι υψηλή και είναι 0.9 προσεγγιστικά. Η ακρίβεια μειώνεται πολύ, στις τιμές που δόθηκαν στα μέτρα ελαστικότητας, όπου η διαφορά του μέτρου ελαστικότητας της ράβδου από τα μέτρα ελαστικότητας των υπόλοιπων τμημάτων φτάνει τα 90000. Οπότε, όσο αυξάνεται η διαφορά του μέτρου ελαστικότητας του τμήματος με την βλάβη από τα μέτρα ελαστικότητας των υπόλοιπων τμημάτων, μειώνεται η ακρίβεια των αποτελεσμάτων του Νευρωνικού Δικτύου.

Η λύση στο πρόβλημα της ακρίβειας θα ήταν είτε να αυξηθεί ο αριθμός των νευρώνων στο κρυφό στρώμα του Δικτύου είτε να αλλάξει ο αριθμός των στρωμάτων από 3. Το Νευρωνικό Δίκτυο που χρησιμοποιήθηκε είναι προγραμματισμένο συγκεκριμένα και δεν μπορούν να μεταβληθούν οι υπερ-παράμετροι του. Υπάρχει και ο περιορισμός του είδους του Νευρωνικού Δικτύου γιατί στο λογισμικό χρησιμοποιείται μόνο Νευρωνικό Δίκτυο ευθείας διάδοσης με εκπαίδευση ανάστροφης διάδοσης.

Προτείνεται, να δοκιμαστεί πρώτα είτε άλλος τρόπος εκπαίδευσης του Δικτύου στο ίδιο λογισμικό για να χρησιμοποιηθούν όλες οι δυνατότητες του συγκεκριμένου είδους Δικτύων είτε να κατασκευαστεί άλλο Νευρωνικό Δίκτυο, στο οποίο να μπορούν να μεταβληθούν οι υπέρ-παράμετροι.

59

Συνιστάται τέλος, η χρήση άλλου λογισμικού, με άλλη γλώσσα προγραμματισμού, της Python, που έχει πάρα πολλές δυνατότητες στα Νευρωνικά Δίκτυα και διαθέτει πολλές έτοιμες βιβλιοθήκες με πακέτα διαφορετικών ειδών Δικτύων. Το λογισμικό μπορεί με πολύ λιγότερες εντολές και με χρήση των βιβλιοθηκών να δοκιμαστεί και διαφορετικά είδη Νευρωνικών Δικτύων που μπορεί να είναι πολύ ακριβή στην διαδικασία ανίχνευσης βλαβών και στον υπολογισμό ιδιοτιμών του συστήματος ράβδου.

# Βιβλιογραφία

- Awodele, O. & Jegede, O., (2009), Neural Networks and Its Applications in Engineering, *Proceedings of Informing Science & IT Education Conference,* Vol.9
- Layek, G.C, (2015), *An Introduction to Dynamical Systems and Chaos,* New Delhi, Springer
- Desai, Y.M, Eldho, T.I, Shah, A.H, (2011), *Finite Element Method with Applications to Engineering,* Noida, Pearson
- Aggarwal, C.C, (2018), *Neural Networks and Deep Learning: A Textbook,*  Cham, Springer
- Ogata, K. (1978), *System Dynamics,* New Jersey, Prentice Hall
- Stavroulakis, G., (2001), *Inverse and Crack Identification Problems in Engineering Mechanics,* Springer, New York
- Sharma, S., Sharma, S., Athaiya, A., (2020), Activation Functions in Neural Networks, *Internation Journal of Engineering, Applied Sciences and Technology,* Vol.4, pp. 310-316
- Malik, N., (2005), Neural Networks and their Applications, *ArXiv,* Vol. abs/cs/0505019
- Skaros, N., Stavroulakis, G., (2007), Notes, *Mixatroniki,* Chania, Technical University of Crete
- Kouzof, S. & Valergas, S., (1995), Thesis, *Neyrwnika Diktia,* Chania, Technical University of Crete
- Shiruru, K., (2016), An Introduction to Artificial Neural Network, *International Journal of Advanced Research and Innovative Ideas in Education,* Vol.1, pp. 27 – 30
- Chen, H-P. & Ni, Y-Q., (2018), *Structural Health Monitoring of Large Civil Structures,* New Jersey, Wiley Blackwell
- Lu, Y. & Tu, Z., (2003), A Two-Level Neural Network Approach for Dynamic FE Model Updating Including Damping, *Journal of Sound and Vibration,* Vol.275, No3, pp. 931 – 952
- Viscardi, M., Lecce, L., Bovio, I., (2006), Innovative Method for Damage Identification and Structural Health Monitoring Based on Vibration Measurements, *European Conference on Non-Destructive Testing,* 4.6.2
- Sarah, J., Hejazi, F., Rashid, R.S.M., Ostovar, N., (2019), A Review of Dynamic Analysis in Frequency Domain for Structural Health Monitoring, IOP Conference Series, *Earth and Environmental Science,* Vol.357, No1, pp. 012007
- [https://lpsa.swartmore.edu](https://lpsa.swartmore.edu/)
- Chandrakant, K., (2020), Reinforcement Learning with Neural Network, *Baeldung,* <https://baeldung.com/cs/reinforcement-learning-neural-network>
- Sharma, S., (2017), Activation Functions in Neural Network, *Towards Data Science,* [https://towardsdatascience.com/activation-functions-neural-networks-](https://towardsdatascience.com/activation-functions-neural-networks-1cbd9f8d91d6)[1cbd9f8d91d6](https://towardsdatascience.com/activation-functions-neural-networks-1cbd9f8d91d6)
- <https://course.elementsofai.com/5/1>
- [https://wikipedia.org](https://wikipedia.org/)

# Παράρτημα Α

Στο Παράρτημα Α δίνονται οι κώδικες που χρησιμοποιήθηκαν για τον υπολογισμό των δεδομένων του Νευρωνικού Δικτύου. Χρησιμοποιήθηκε ένας κύριος κώδικας και τρεις συναρτήσεις.

Ο κύριος κώδικας κατασκεύασε τον πίνακα των δεδομένων και των αποτελεσμάτων με την χρήση μιας συνάρτησης. Οι δύο πίνακες αποθηκεύτηκαν ως αρχεία για να χρησιμοποιηθούν στο Νευρωνικό Δίκτυο.

```
zeros(10,10)
O = \text{zeros}(9,9)for i=1:9for j = 1:10if i == 1I(i,j)=180000 else
   if i == jI(i,j)=0.30*I(i,j-1) else
     I(i,j)=180000 end
   end
  end
end
for i=1:9YM=I(:,i)EV = ex1trodd1d1(YM)O(:,i)=EVend
x=1:9:
for j=1:9plot(x,O(:,j))
```
end

save prgram.mat I

save outpt.mat O

Η συνάρτηση που χρησιμοποιήθηκε είναι η ex1trodd1d1() η οποία υπολογίζει τις ιδιοτιμές και τις ιδιομορφές σε ράβδο μιας διάστασης. Η ράβδος διακριτοποιείται σε πεπερασμένα στοιχεία ίσου μήκους.

```
% Copyright: G.E. Stavroulakis (2004)
%
%% number of nodes
function V = ex1trodd1d1(E)nnodes = 11;
length =10;
%% coordinates of nodes
xnode=zeros(nnodes,1);
ynode=zeros(nnodes,1);
for i=1:nnodes
 xnode(i) = (length/(nnodes-1))*(i-1);ynode(i) = 0; end
%% number of elements
```

```
nelements = nnodes-1:
%% connectivity of elements
\text{cnct} = \text{zeros}(\text{nelements}, 2);for i=1:nelements
 cnct(i,1) = i;cnct(i,2) = i+1;
```
end

%% material constants

 $A = 0.1$ ;

```
rho = 2400.0;
%% loading
% number of loads
nuload = 1;
% number of node, x - y loadings
loads = zeros(nuload, 3);loads(1,1) = 3;loads(1,2) = 0;loads(1,3) = -10;%% boundary conditions
% number of boundary conditions
nubcs = 2;
% number of node, x - y displs (code 1 = 0, code 0 = free)
bcs = zeros(nubes, 3);bcs(1,1) = 1;bcs(1,2) = 1;bcs(1,3) = 1;bcs(2,1) =nnodes;
bcs(2,2) = 1;bcs(2,3) = 1;%
%% preparation
% stiffnes and mass matrix
Ktotal = zeros(2*modes, 2*modes);Mtotal = zeros(2*modes, 2*modes);% loading vector
Ftotal = zeros(2*modes, 1);% space for the solution
Utotal = zeros(2*modes, 1);% space for local stiffness and mass matrix
```
 $Kelm = zeros(4,4);$ 

 $Melm = zeros(4,4);$ 

%

% assemply of the stiffness and mass matrix

for  $i=1$ :(nelements-1)

% for element i

% first node number  $cnct(i,1)$ 

% first node coordinates xnode(cnct(i,1)), ynode(cnct(i,1))

 $P1 = \{ \text{xnode}(\text{cnet}(i,1)), \text{ynode}(\text{cnet}(i,1)) \};$ 

 $P2 = [xnode(cnet(i,2)), ynode(cnet(i,2))];$ 

% local 4x4 stiffness matrix

 $Ee=E(i)$ ;

 $Kelm = \text{truss2d}(A, Ee, P1, P2);$ 

% assemply in global Ktotal stiffness matrix

```
Ktotal((cnct(i,1)-1)*2+1:(cnct(i,1)-1)*2+2,(cnct(i,1)-1)*2+1:(cnct(i,1)-1)*2+2)= ...
```
Ktotal((cnct(i,1)-1)\*2+1:(cnct(i,1)-1)\*2+2,(cnct(i,1)-1)\*2+1:(cnct(i,1)-

```
1)*2+2)+Kelm(1:2,1:2);
```
Ktotal((cnct(i,1)-1)\*2+1:(cnct(i,1)-1)\*2+2,(cnct(i,2)-1)\*2+1:(cnct(i,2)-1)\*2+2)= ...

```
Ktotal((cnct(i,1)-1)*2+1:(cnct(i,1)-1)*2+2,(cnct(i,2)-1)*2+1:(cnct(i,2)-
1)*2+2)+Kelm(1:2,3:4);
```
Ktotal((cnct(i,2)-1)\*2+1:(cnct(i,2)-1)\*2+2,(cnct(i,1)-1)\*2+1:(cnct(i,1)-1)\*2+2)= ...

Ktotal((cnct(i,2)-1)\*2+1:(cnct(i,2)-1)\*2+2,(cnct(i,1)-1)\*2+1:(cnct(i,1)-1)\*2+2)+Kelm(3:4,1:2);

```
Ktotal((cnct(i,2)-1)*2+1:(cnct(i,2)-1)*2+2,(cnct(i,2)-1)*2+1:(cnct(i,2)-1)*2+2)= ...
```
Ktotal((cnct(i,2)-1)\*2+1:(cnct(i,2)-1)\*2+2,(cnct(i,2)-1)\*2+1:(cnct(i,2)-1)\*2+2)+Kelm(3:4,3:4);

% local 4x4 mass matrix

 $Melm = m$ truss2d(A,rho,P1,P2)

% assemply in global Mtotal mass matrix

Mtotal((cnct(i,1)-1)\*2+1:(cnct(i,1)-1)\*2+2,(cnct(i,1)-1)\*2+1:(cnct(i,1)-1)\*2+2)= ...

```
Mtotal((cnct(i,1)-1)*2+1:(cnct(i,1)-1)*2+2,(cnct(i,1)-1)*2+1:(cnct(i,1)-1)*2+1+(cnct(i,1)-1)*2+1+(cnct(i,1)-1)*2+1+(cnct(i,1)-1)*2+1+(cnct(i,1)-1)*2+1+(cnct(i,1)-1)*2+1+(cnct(i,1)-1)*2+1+(cnct(i,1)-1)*2+1+(cnct(i,1)-1)*2+1+(cnct(i,1)-1)*2+1+(cnct(i,1)-1)*2+1+(cnct(i,1)-1)*2+1+(cnct(i,1)-1)*2+1+(cnct(i,1)-1)*1)*2+2)+Melm(1:2,1:2);
```
Mtotal((cnct(i,1)-1)\*2+1:(cnct(i,1)-1)\*2+2,(cnct(i,2)-1)\*2+1:(cnct(i,2)-1)\*2+2)= ...

```
Mtotal((cnct(i,1)-1)*2+1:(cnct(i,1)-1)*2+2,(cnct(i,2)-1)*2+1:(cnct(i,2)-1)*2+1+(cnct(i,2)-1)*2+1+(cnct(i,2)-1)*2+1+(cnct(i,2)-1)*2+1+(cnct(i,2)-1)*2+1+(cnct(i,2)-1)*2+1+(cnct(i,2)-1)*2+1+(cnct(i,2)-1)*2+1+(cnct(i,2)-1)*2+1+(cnct(i,2)-1)*2+1+(cnct(i,2)-1)*2+1+(cnct(i,2)-1)*2+1+(cnct(i,2)-1)*2+1+(cnct(i,2)-1)*1)*2+2)+Melm(1:2,3:4);
```

```
Mtotal((cnct(i,2)-1)*2+1:(cnct(i,2)-1)*2+2,(cnct(i,1)-1)*2+1:(cnct(i,1)-1)*2+2)= ...
```

```
Mtotal((cnct(i,2)-1)*2+1:(cnct(i,2)-1)*2+2,(cnct(i,1)-1)*2+1:(cnct(i,1)-1)*2+1+(cnct(i,1)-1)*2+1+(cnct(i,1)-1)*2+1+(cnct(i,1)-1)*2+1+(cnct(i,1)-1)*2+1+(cnct(i,1)-1)*2+1+(cnct(i,1)-1)*2+1+(cnct(i,1)-1)*2+1+(cnct(i,1)-1)*2+1+(cnct(i,1)-1)*2+1+(cnct(i,1)-1)*2+1+(cnct(i,1)-1)*2+1+(cnct(i,1)-1)*2+1+(cnct(i,1)-1)*1)*2+2)+Melm(3:4,1:2);
```

```
Mtotal((cnct(i,2)-1)*2+1:(cnct(i,2)-1)*2+2,(cnct(i,2)-1)*2+1:(cnct(i,2)-1)*2+2)= ...
```

```
\text{Mtotal}((\text{cnct}(i,2)-1)*2+1:(\text{cnct}(i,2)-1)*2+2,(\text{cnct}(i,2)-1)*2+1:(\text{cnct}(i,2)-1)*2+1+(1-(\text{cnct}(i,2)-1)*2+1)=(\text{cnct}(i,2)-1)*2+1+(1-(\text{cnct}(i,2)-1)*2+1+(1-(\text{cnct}(i,2)-1)*2+1+(1-(\text{cnct}(i,2)-1)*2+1+(1-(\text{cnct}(i,2)-1)*2+1+(1-(\text{cnct}(i,2)-1)*2+1+(1-(\text{cnct}(i,2)-11)*2+2)+Melm(3:4,3:4);
```
end

 $\frac{0}{6}$ 

```
% loading vector
```
 $\%$ 

 $a = ones(1,2*nnodes);$ 

 $b = diag(a);$ 

Ktotal=Ktotal+0.1\*b;

for i=1:nuload

% load at node loads(i,1) with x-y contribution equal to loads(i,2), loads(i,3)

```
Ftotal(2*(\text{loads}(i,1)-1)+1)=\text{loads}(i,2);
```

```
Ftotal(2*(loads(i,1)-1)+2)=loads(i,3);
```
end

%% imposing the boundary conditions

for  $i=1$ :nubcs

```
% for node bcs(i,1) check x-y supports
```
% if  $bcs(i,2)=1$  then x displacement is fixed equal to zero

% if  $bcs(i,3)=1$  then y displacement is fixed equal to zero

if  $bcs(i,2)=1$ 

```
Ktotal(2*(bcs(i,1)-1)+1,:)=0;
```
Ktotal(:,2\*(bcs(i,1)-1)+1)=0;

Ktotal(2\*(bcs(i,1)-1)+1,2\*(bcs(i,1)-1)+1)=1;

end
```
if bcs(i,3)=1Ktotal(2*(bcs(i,1)-1)+2,:)=0;Ktotal(:,2*(bcs(i,1)-1)+2)=0;
     Ktotal(2*(bcs(i,1)-1)+2,2*(bcs(i,1)-1)+2)=1;
   end
end
% for mass matrix
for i=1:nubcs
  % for node bcs(i,1) check x-y supports
  % if bcs(i,2)=1 then x displacement is fixed equal to zero
  % if bcs(i,3)=1 then y displacement is fixed equal to zero
  if bcs(i,2)=1Mtotal(2*(bcs(i,1)-1)+1,:) = 0;Mtotal(:,2*(bcs(i,1)-1)+1)=0;Mtotal(2*(bcs(i,1)-1)+1,2*(bcs(i,1)-1)+1)=1; end
  if bcs(i,3)=1Mtotal(2*(bcs(i,1)-1)+2,:)=0;
     Mtotal(:,2*(bcs(i,1)-1)+2)=0;Mtotal(2*(bcs(i,1)-1)+2,2*(bcs(i,1)-1)+2)=1; end
end
%
%% solving the system of equations
%%Utotal=Ktotal\Ftotal;
%% calculating eigenvalues
for i=1,2*nnodes
  Mtotal(i,i)=Mtotal(i,i);
end
%
```
## ΠΟΛΥΤΕΧΝΕΙΟ ΚΡΗΤΗΣ

```
nnumbers=[2:nnodes-1];
nn2=2*nnumbers;
nn3=nn2-1;
Ktot=Ktotal([nn3],[nn3]);
Mtot=Mtotal([nn3],[nn3]);
```

```
V= eig(Ktot, Mtot); % solve the matrix equation and print
V=sqrt(V);[D1,V1]=eig(Ktot,Mtot);
printf('Eigenvalues \n');
V
printf(' Eigenvectors \n');
D<sub>1</sub>
%% printing the solution
% 
aa=size(V);xxnode=xnode([2:nnodes-1])
for ieig=1:size(V)% ieig
% V(ieig)
newplot
plot(xxnode,D1(:,ieig))
pause(5)
end
%
ieig=1
% ieig
% V(ieig)
newplot
plot(xxnode,D1(:,ieig))
```
print -djpeg eigen1

ieig=2 % ieig % V(ieig) newplot plot(xxnode,D1(:,ieig)) print -djpeg eigen2 ieig=3 % ieig % V(ieig) newplot plot(xxnode,D1(:,ieig)) print -djpeg eigen3

Η συνάρτηση χρησιμοποιεί δύο συναρτήσεις για τον υπολογισμό του πίνακα δυσκαμψίας και του πίνακα μάζας. Η συνάρτηση που χρησιμοποιείται για τον πίνακα δυσκαμψίας είναι η truss2d() και για τον πίνακα μάζας είναι η mtruss2d().

```
function K = \text{truss2d}(A, E, P1, P2)
```

```
% TRUSS2D
```
 $\frac{0}{0}$ 

% This command generates the 4 x 4 stiffness matrix for a planar

% truss element in global coordinates. The syntax is:

%  $K = \text{truss2d}(A, E, P1, P2)$ 

% where: A is the cross-sectional area;

% E is the Young's modulus;

% P1 and P2 are vectors of the  $\{x,y\}$  coordinates of the

% endpoints.

 $l = norm(P2-P1);$ 

 $alpha = \frac{atan2(P2(2)-P1(2),P2(1)-P1(1))}{;}$ 

### ΠΟΛΥΤΕΧΝΕΙΟ ΚΡΗΤΗΣ

 $lamb = [cos(alpha) sin(alpha) - cos(alpha) - sin(alpha)]$ ;

 $K = A*E/I*lamb*lamb';$ 

function  $M = m$ truss2d(A,rho,P1,P2)

#### % MTRUSS2D

%

% This command generates the 4 x 4 mass matrix for a planar truss

% element in global coordinates. The syntax is:

%  $M = \frac{m}{\text{struss2d}(A,rho, P1, P2)}$ 

% where: A is the cross-sectional area;

% rho is the material density;

% P1 and P2 are vectors of the  $\{x,y\}$  coordinates of the

% end points.

 $L = norm(P2-P1);$ 

 $I2 = [1 0; 0 1];$ 

 $mm = [2*12 12; 12 2*12];$ 

 $M = rho*A*L/6*mm;$ 

# Παράρτημα Β

Στο Παράρτημα Β δίνονται οι κώδικες που χρησιμοποιήθηκαν για την εκπαίδευση του Νευρωνικού Δικτύου και για τον υπολογισμό των αποτελεσμάτων του Νευρωνικού Δικτύου.

load program.mat

load output.mat

Inp=I';

 $Inp(10,:)=[];$ 

Otpt=O;

 $Pr = zeros(9,2);$ 

 $P = min(Inp)$ ;

R=max(Inp)';

 $Pr(:,1)=P;$ 

 $Pr(:,2)=R;$ 

net=newff(Pr,[5,9],{'tansig','purelin'},'trainlm','learngdm','mse')

Y=sim(net,Inp);

plot(Inp,Otpt,Inp,Y,'o')

net.trainParam.epochs=50;

net=train(net,Inp,Otpt);

Y=sim(net,Inp);

plot(Inp,Otpt,Inp,Y,'o')

save netwrk.mat net

save firstresults.mat Y

# ΠΟΛΥΤΕΧΝΕΙΟ ΚΡΗΤΗΣ

load netwrk.mat load prgram.mat Inp=I';  $Inp(10,:)=[];$  $Pr = zeros(9,2);$ P=min(Inp)'; R=max(Inp)';  $Pr(:,1)=P;$  $Pr(:,2)=R;$ Y=sim(net,Inp); save ysixth.mat Y plot(Inp,Y)

Στον υπολογισμό των σφαλμάτων χρησιμοποιήθηκε πρόγραμμα που συνέκρινε τα αποτελέσματα του Νευρωνικού Δικτύου και τα αποτελέσματα της συνάρτησης ex1trodd1d1().

load ysixth.mat

load outpt.mat

for  $i=1:9$ 

for  $j=1:9$ 

 $err(i,j) = (abs(Y(i,j)-O(i,j)))/(O(i,j));$ 

end

end